# CLIP - A Crytographic Language with Irritating Parentheses

Author: Wei Duan wd2214@columbia.edu Yi-Hsiu Chen yc2796@columbia.edu

Instructor: Prof. Stephen A. EDWARDS

August 16, 2013

# Contents

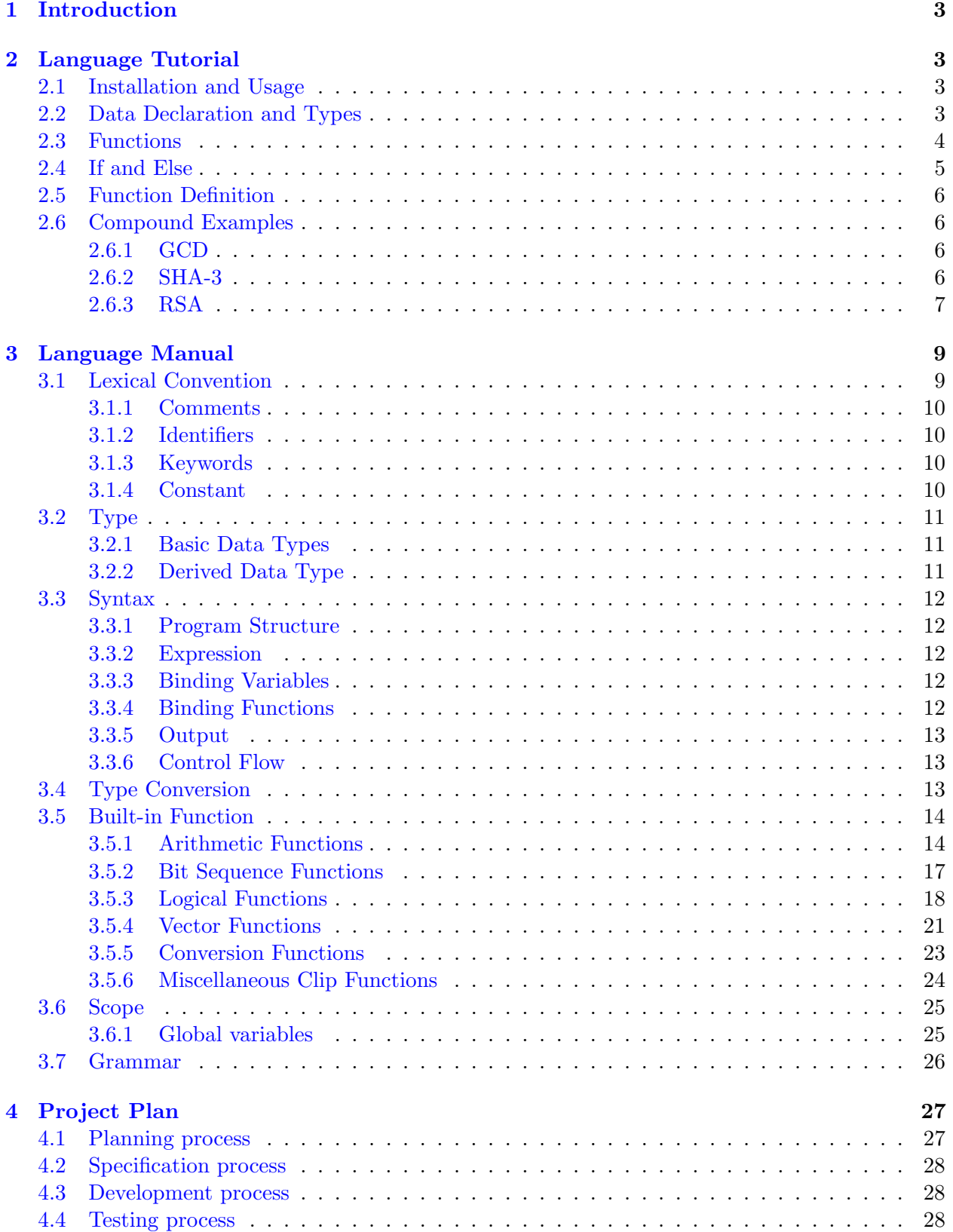

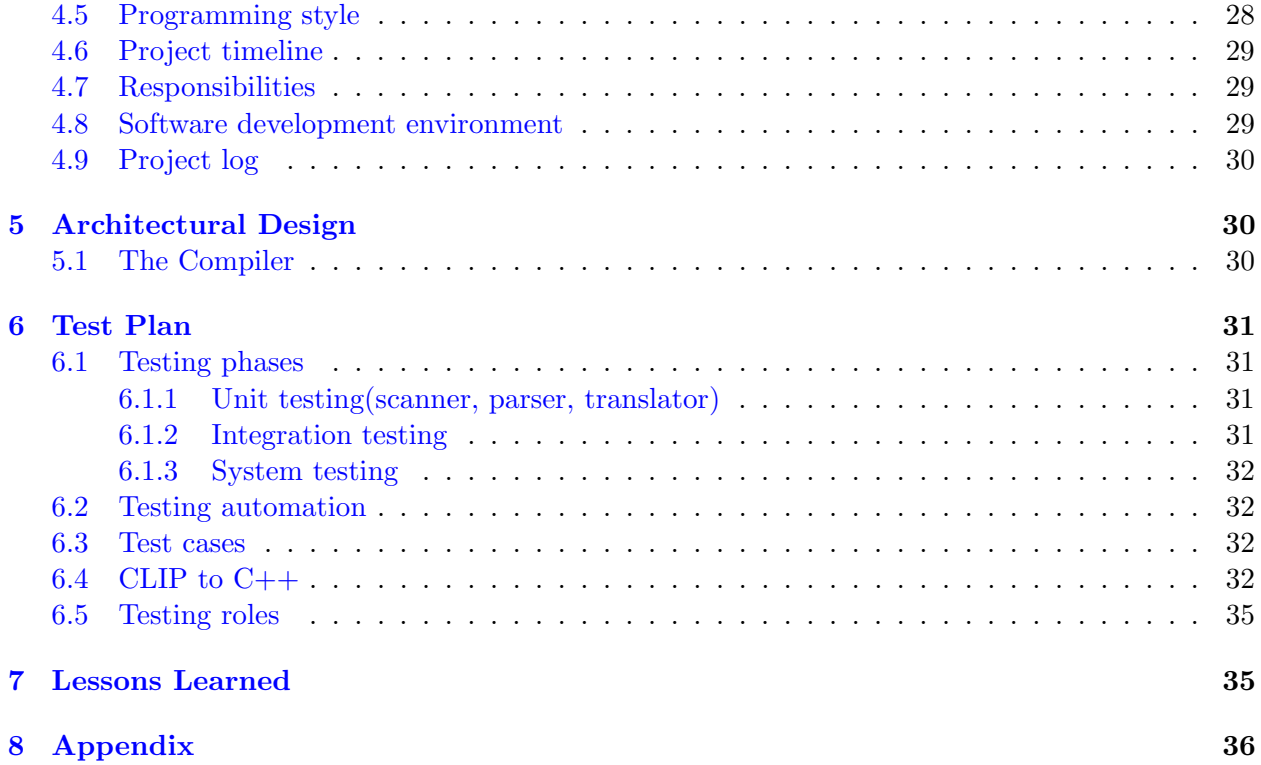

# <span id="page-3-0"></span>1 Introduction

This manual describes CLIP, which is a programming language designed specifically for cryptographers. The purpose of CLIP is to provide users with an efficient and simple programming language to manipulate cryptographic operations, create innovative cryptographic algorithms and implement existing cryptographic protocols. As inheriting the mathematical nature of cryptography, CLIP is designed as a functional language. Its syntax is inspired by the classical functional language Lisp, but with more special types and operations to implement cryptographic algorithms. Essentially, CLIP allows cryptographers to build programs with more convenience than many other popular programming languages.

There are two common and important operations in cryptography. One is number theory related calculation, in which big numbers are especially vital due to security concerns. Another is bits manipulation which usually occurrs in the symmetry cryptosystem. CLIP is designed to facilitate both kinds of operations. For the big number calculation, we include the GMP library of C language, which has descent performance in big number calculation and random number generation. For bits manipulation, efficiency is not the main concern in our language, instead, we emphasize on the way to effectively express algorithms. In fact, fast encryption/decryption are usually realized from hardware end.

# <span id="page-3-1"></span>2 Language Tutorial

# <span id="page-3-2"></span>2.1 Installation and Usage

For first time users of CLIP, you need to install the GMP library. Simply executing "gmp.sh" in the main directory can accomplish GMP installation. The next step is to type "make", it will produce two executable files "clip" and "clipc".

"clip" is used to generate the  $C++$  files while "clipc" can be used to generate executable files from .clip files in directory.

Here is the Hello World program in CLIP, which is extremely simple.

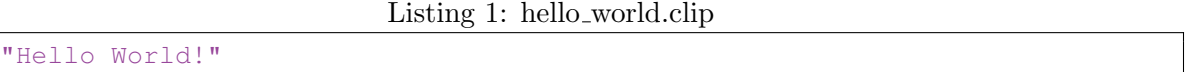

The output is

Listing 2: hello\_worldi.clip

"Hello World!"

The Hello World program consists of only one single expression. CLIP will print out the expression in the program automatically.

# <span id="page-3-3"></span>2.2 Data Declaration and Types

To bind a value to a variable, we can use the keyword defvar. When binding a variable, the type of the variable should be indicated explicitly.

There are three basic types in CLIP, integer, bit sequence and string. Their keywords are int, bit# and string respectively.

Here are some examples of variable binding:

```
defvar i: int = 314;
  defvar i:int = 0xA3;defvar i:int = 0b1011010;
  defvar b:bit#7 = '0100010;
5 defvar b:bit#8 = 'x5B;
  defvar s:string = "I am a string";
```
In CLIP, the integer has an unlimited precision, which means you can assign large numbers such as a thousand-digit integer to a variable if needed. To represent a bit sequence, we add a single quote in front of the digit sequence to indicate it. Notably, the above examples show that integer can also be expressed in Hexadecimal and Binary. The bit sequence can also be expressed in Hexadecimal.

There is another derived data type, vector, in CLIP. Vector is a sequence of elements of same type. defvar could also be used to bind vectors. The declaration of a vector is

```
type[index-1][index-2]..[index-n]
```
Here are some examples of binding vector.

```
defvar i:int[2] = {3 4};
defvar i:int[2][3] = {{1 2 3} {4 5 6}};
defvar b:bit#2[3][2] = {{'11 '10} {'11 '01} {'01 '00'}};
defvar s:string[1] = {"I am a string"};
```
Notably, the format of vector is to use curly brackets to separate elements from different dimensions. For example,  $\{3, 4\}$  means that it is a vector with two integer elements. While  $\{\{1, 2, 3\}, \{4, 5, 6\}\}$ 6}} is a vector, which has two vector elements {1 2 3} and {4 5 6}, and within each vector there are three integer elements.

#### <span id="page-4-0"></span>2.3 Functions

The syntax of function call in CLIP is adopted from Lisp. A pair of parentheses should surround the fucntion call. In every pair of parentheses, the first expression is an identifier bound to a function, or a function call which returns a function, such as lambda function. Let's try some simple arithmetic function now.

(+ 4 (∗ 2 3) (mod 11 4))

The result is the same with  $4 + (2 \times 3) + (11\%)$ , which is the form we are familiar with. Therefore, the output of this program is

13

Here is an example of lambda function.

 $(\lambda x:\text{int}> (+ x x)) 5)$ 

The lambda defines a function which has one integer x as its parameter, and returns the square of x. The whole lambda expression returns a square function. The outer most parentheses apply the lambda function to integer 5, so the output should be

25

There are plenty of built-in functions in CLIP, including arithmetic, bit sequence and vector manipulation. For the complete list and usages of them, please refer to the language reference manual in section 3. However, three important built-in functions would be explained below.

#### 1. let

Sometimes it is convenient to have a local variable, but defvar is used to bind only global variables. Hence we introduce let here. The last argument of let function is the expression to be returned. Remaining arguments are used for binding, so there can be as many arguments as needed in let function.

(let <x:int  $(* 5 5)$ > <y:int (/ 30 5)> <z:int 3> (+ x y z))

The above expression will return the evaluation result of  $($ + x  $\vee$  z) where x, y, z are defined in angle brackets. The output of the program is

34

#### 2. map

The map function is of great use in terms of vectors. It takes two arguments, with the first one being a function and the second one being a vector. map applies the first argument to each individual element in the vector. The type of return value of map is always a vector, and it depends on the type of the return value of its first argument.

(map int−of−bits {'01 '10 '11})

The above expression will apply the function int–of–bits to '01, '10, and '11 respectively. The output of the program is

{1 2 3}

3. reduce

The reduce function also takes in two arguments, with the first one being a function and the second one being a vector. Yet, it is different from map. reduce applies the first argument to the first and second elements in the vector, get a partial result and applies the first argument to the partial result and the third element in the vector. It does so repeatedly till the last element in the vector.

(reduce + {10 11 12})

The above expression will apply the function  $+$  first to 10 and 11 to get a partial result. which is 21, then apply  $+$  to the 21 and 12. The output of the program is

33

#### <span id="page-5-0"></span>2.4 If and Else

if is the only control flow in CLIP. It takes in three arguments. The first argument would be evaluated, and if it is true, the second argument will be evaluated and returned, otherwise, the third argument will be evaluated and returned.

(if (eq 2 3) 2 3)

The expression (eq 2 3) will be first evaluated. Since it is false, the third argument will be evaluated and returned, which is 3.

The output of the program is

3

#### <span id="page-6-0"></span>2.5 Function Definition

To bind a function to a variable, we use the keyword defun. The returned value type of the function as well as all the input argument types should also be provided. Here is an example of a simple function definition:

defun f: int a: int =  $(+)$  a 2);

It means that a function named f is defined, with only one integer as the input argument. The function f takes in an integer and returns a value that is the sum of that integer and 2.

#### <span id="page-6-1"></span>2.6 Compound Examples

#### <span id="page-6-2"></span>2.6.1 GCD

Let's start from the basic well-known algorithm greatest common divisor in number theory. The gcd algorithm can be recursively defined. It could be written in CLIP as follows:

```
defun gcd:int a:int b:int=
  (if (eq a b)
      a
      (if (greater a b)
5 (gcd (− a b) b)
           (\text{gcd } a (-b a)));
  (gcd 24 18)
  (gcd 55 34)
```
The algorithm first test whether a equals b. If it is true, returns a. Otherwise, it evaluates the third expression, which is another if statement. The sub if statement will recursively cals gcd depending on the result of evaluating (greater a b).

The result of the program is

6 1

#### <span id="page-6-3"></span>2.6.2 SHA-3

SHA-3 is a cryptographic hash function designed by Guido Bertoni, Joan Daemen, Michal Peeters, and Gilles Van Assche. We use part of this algorithm to demonstrate the ability of CLIP to manipulation bit sequences.

In one round block permutation, there are five sub-routines need to be applied.  $\theta, \rho, \pi, \chi, \iota$  We will show how to implement the first four functions and explain more details of  $\theta$  function

Before defining and implementing the function, we should fixiate the size of blocks. In SHA-3, a block size is  $5 \times 5 \times 2^{l}$ . Here, we follow the convention and set l as 6, so the block size is  $5 \times 5 \times 64$ . The concise formula of those functions are

1. 
$$
\theta : b[i][j][k] \oplus = parity(a[0..4][j-1][k]) \oplus parity(a[0..4][j+1][k-1])
$$

2.  $\rho : b[i][j][k] = b[i][j][k - (t+1)(t+2)/2]$  where

$$
\begin{bmatrix} i \\ j \end{bmatrix} = \begin{bmatrix} 3 & 2 \\ 1 & 0 \end{bmatrix}^t \begin{bmatrix} 0 \\ 1 \end{bmatrix}
$$

3. 
$$
\pi : b[j][2i + 3j][k] = b[i][j][k]
$$
  
4.  $\chi : b[i][j][k] \oplus = \neg b[i][j + 1][k] \wedge b[i][j + 2][k]$ 

For a input block matrix as below

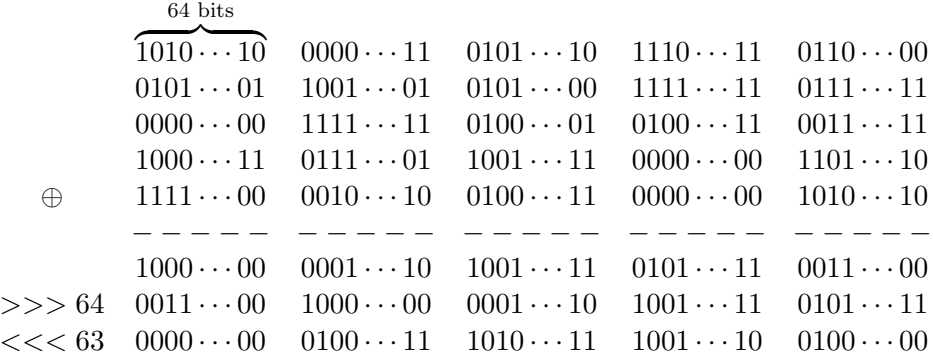

The first row of bit sequence beneath the dash line is the xor result of first five rows. The second row beneath the dash line is the 64 bits right-rotation result of the first row. The last row beneath the dash line is the 63 bits left-shift result of the first row.

Finally, the return value of theta is the xor result of the last two rows to each of the five rows in input. Below is the code of the above algorithm for theta function and other three functions.

```
defun theta:bit#64[5][5] block:bit#64[5][5] =
       (\text{let } <col-par: \text{bit#320 } (reduce \hat{map} ) \text{ merge block})(map (lambda <row:bit#320>
                    (group (ˆ row (>>> col-par 64) (<<< col-par 63)) 64))
5 (map merge block)));
   defun rho: bit#64[5][5] block: bit#64[5][5] =
       (make−vector <bit#64[5][5]> (>>> block[@1][@2] rho-off-set[@1][@2]));
10 defun pi:bit#64[5][5] block:bit#64[5][5] =
       (make−vector <bit#64[5][5]> block[@2][(mod (+ (∗ 2 @1) (∗ 3 @2)) 5)] );
   defun \; chi: bit#64[5][5] \; block: bit#64[5][5] =(make-vector <bit#64[5][5]>
15 (ˆ block[@1][@2]
           (& block[@1][(mod (+ @2 1) 5)] block[@1][(mod (+ @2 2) 5)])));
```
The first step is to bind the variable col-par to a value, and the value corresponds to the first row after the dash line. In the lambda function, it rotate rightwards and leftwards of  $col-par$ , which corresponds to the last two line in previous diagram.

The reason to use (map merge block) is we want to xor every row, but we cannot xor them directly since it is a vector not bit sequence. We have to merge them first.

#### <span id="page-7-0"></span>2.6.3 RSA

RSA is an algorithm for public-key cryptography invented by Ron Rivest, Adi Shamir and Leonard Adleman. Here we simply describe the algorithm without explaining what is public-key cryptosystem or the hardness of breaking it.

#### 1. Settings:

To build the RSA cryptosystem, first we have to generate two different large prime number  $p, q$ . The larger are those prime numbers, the harder is to break the system. Typically, they are 1024 bits long. Then we can generate other parameter as follows.

$$
n = p \cdot q
$$
  
\n
$$
N = \phi(n) = (p-1)(q-1)
$$
  
\n
$$
e = 65537
$$
  
\n
$$
d = e^{-1} \mod N
$$

#### 2. Encryption:

Suppose the message  $m$  is a number less then  $n$ , then the cipher text  $c$  is

$$
m=c^e \bmod n
$$

#### 3. Decryption:

The decrypt algorithm is

 $c = m^d \mod n$ 

The implementation of RSA in CLIP is as follow

```
~~> calculate base^exp % m <~~
   defun pow-mod: int base: int exp: int m: int =
       (if (eq exp 0)
\overline{\phantom{a}} 5 1
           (let <half:int (pow-mod base (\sqrt{exp 2}) m)>
                (if (eq 0 (mod exp 2))(mod (∗ half half) m)
                    (mod (∗ base half half) m))));
10
   ~~> define the variables <~~
   defvar p:int = (next−prime (int−of−bits (rand 1024)));
   defvar q:int = (next−prime (int−of−bits (rand 1024)));
15 defvar n:int = (* p q); \sim public
  defvar phi-n:int = (* (- p 1) (- q 1));defvar e: int = 65537; \sim public
   defvar d:int = (inverse 65537 phi-n);_{20} | "p: "
   p
   "q:"
   q
25 defun rsa-enc: int message: int n: int =
       (pow-mod message e n);
   defun rsa-dec:int cipher:int n:int =
```

```
(pow-mod cipher d n);
30
   defvar message: int = 42;
   defvar cipher: int = (rsa-enc message n);
   "cipher text:"
35 (rsa-enc message n)
   "plain text:"
   (rsa-dec cipher n)
```
Since the exponential in the power calculation could be a 1024-digit number, we cannot use the built-in pow function and module it directly. That will cause overflow for sure even for most modern computer. So we define the new power function, which use the divide and conquer algorithm. Also module m after every multiplication.

For the random number generation, since there is no direct function to generate random integer or prime. We generate random bit sequences first, convert it to an integer, then find the next prime number next to it.

Here is a possible output:

```
p:
  107275923850495671805219157657077815844071951797036707087201253081122063110963
  265836553370723793863410907146511758902260897195424790699588544829233290078582
  665770266537556513900614530312921394658260422980503508424834039639556500889865
5 846949589582627427120263749928714157551119741594434496876891051338571452521
  q:
  152186273275783221706304463642636143860325089927553623249730644924286319540314
  626420534952149053625141150265844108029912416151919107989849149396232955711990
  089065680578016102167107967290969969125623194094950226171623871277638786832507
10 937681474361063057818887840021354681548439184487683206871438792047580941303
  cipher text:
  719723449389518559033392772679818355960382360222703807113409783248008100814973
  414228957608133936331400593964030893039190790266035912126912019622374243640730
  578279721715413557275007343022708398647608411484634026407935961898987582157851
15 213400619133045423966055113668536605549773672976905598335341962033059644931890
  708607140482265543837830484944075755023710680784302194219320754729171325549717
  356793721386927107810445934304604924054629632970516190705955318998293005149223
  345359071758154344448950520497705201787632492799440186515749029093716751329087
  3064362657103276684017791309978671768424051542834175978288154722111990
20 plain text:
  42
```
Since the prime numbers are generated randomly, it's unlikely to have the repeated cipher text. But the point is, the plain text should always be 42 after decryption.

# <span id="page-9-0"></span>3 Language Manual

# <span id="page-9-1"></span>3.1 Lexical Convention

CLIP has five classes of tokens: identifiers, keywords, constants, functions and other separators. Blanks, horizontal and vertical tabs, newlines and comments are ignored except as they separate tokens. Some whitespace is required to separate otherwise adjacent identifiers, keywords and constants.

# <span id="page-10-0"></span>3.1.1 Comments

As many languages, CLIP has two kinds of comment. A single line comment begin with two consecutive tilde  $\sim$ , and ends till the end of the line. A multi-line comment should start with  $\sim$ and end with  $\langle \sim \rangle$ . Note that comments cannot be nested.

# <span id="page-10-1"></span>3.1.2 Identifiers

An identifier in CLIP starts with a letter and is optionally followed by letters, numbers or hyphen. But there cannot be two consecutive hyphens in an identifier.

e.g. this-is-a-valid-identifier is a valid identifier, but this-is--not is not.

### <span id="page-10-2"></span>3.1.3 Keywords

1. Binding: The following keywords are used for binding the identifier to variables and functions respectively.

defvar, defun

2. Flow Control: There is only one keyword used for flow control. Though its syntax is like function call, it works differently to normal function call.

if

3. Types: Each basic type, including integer, bit sequence and string, has a keyword the program uses for declarations.

int, bit#, string

- 4. Built-in Functions: The following keywords are reserved for built-in functions
	- let, set, map, reduce, lambda
	- mod, pow, inverse, is−prime, next−prime
	- zero, rand, pad, flip, flip−bit
	- less, greater, leq, geq, eq, neq, and, or, not
	- group, merge, make−vector, transpose
	- int−of−bits, bits−of−int, string−of−bits, bits−of−string

### <span id="page-10-3"></span>3.1.4 Constant

Inside the expression of CLIP, there can be integer, bit and string constant. Also, the compound type – vector, also can be expressed as constant.

### 1. Integer

CLIP provides three ways to express an integer constant.

- (a) Decimal: The expression of it is simply a sequence of digits. The leading zero will be ignored automatically.
- (b) Binary: The expression is a sequence of 0 and 1 leading with 0b.
- (c) Hexadecimal: The expression is a sequence of 0-9 and A-F leading with 0x.

#### 2. Bit sequence

A bit sequence is a sequence of 0 and 1 lead by a single quote character.

e.g. '01000101

# 3. String

A string constant is as in C, surrounded by the double quotes.

# 4. Vector

The only compound type in CLIP is called vector. To express a vector constant, use the curly bracket to enclose a sequence of objects. Each object is separated by at least one space. The vector can be nested to form a higher dimension vector.

{{1 2 3} {5 7 9}}

# 5. Other punctuations

There are 4 other punctuations used in CLIP and serve as different purpose

- (a) ;: The semicolon is used to end the binding. After binding variables or function, there should be a semicolon. For an outer most expression, if there is a semicolon after it, then the expression will only be executed but not printed out its evaluation.
- (b) []: The square bracket is used for expressing a vector type or accessing a vector element. For example,  $int[5][8][4]$  means the type of 5 by 8 by 4 integer vector, and  $a[3]$ means fetching the third element from vector a
- (c) (): As in lisp, the parentheses are used in function call. The first expression appear in it is a functor.
- (d) <>: The angle bracket are reserved for special purpose. The only place it appears is in the functions let, lambda and make−vector.

# <span id="page-11-0"></span>3.2 Type

# <span id="page-11-1"></span>3.2.1 Basic Data Types

In CLIP, there are three non-function basic data types

- int: An integer with unlimited precision.
- bit#n: A bit sequence consist of n bits.
- string: A series of characters.

To access those type, simply use the identifiers which is binded to the values.

Also note that, specially, the type  $\text{bit#1}$  is also used as boolean value, which is the return type of logic functions such as and, or. '0 means false and '1 means true.

# <span id="page-11-2"></span>3.2.2 Derived Data Type

The only derived data type is vector. To declare a vector type, we use a sequence of bracket as type[index-1][index-2]..[index-n]

This suggests a vector, with  $\frac{y}{p}e$  being the type of elements consist of vector, and  $\frac{y}{p}e^{-\frac{y}{p}}$  $[index-2]$ .. $[index-n]$  being a series of positive whole numbers enclosed in square brackets, indicates the dimensionality of the vector. The element in the vector should be in the same type. The number of square brackets suggests the dimension of vector. For examples,  $bit#2[2][3]$  is a vector with two dimensions, and the elements in the vector are all 2-bit sequences. It can contain a constant like {{'01 '00 '10} {'00 '11 '10}}

The following structure:

vector-name[index-1][index-2]..[index-n]

is used to access a particular element in a vector. While index-1 indicates that the element is at position index-1 in the first dimension, index-2 indicates that the element is at position index-2 in the second dimension, etc. All index start from 0, so suppose the above vector example is bind to v, then v[1][1] returns '11 The vector access allows not only the atom element, but also a sub vector. Namely,  $v[1]$  returns  $\{100, 11, 10\}$ .

### <span id="page-12-0"></span>3.3 Syntax

#### <span id="page-12-1"></span>3.3.1 Program Structure

A program is consist of a sequence of function binding, variable binding and expressions. They can appear in the program in any sequence.

When execute, the variable is declared orderly, which means in the former declaration of either functions of variables, they cannot use the variables that declared after them. But the recursion of function is valid.

Be cautious about that the same identifier cannot be binded twice.

### <span id="page-12-2"></span>3.3.2 Expression

An expression can be a constant, variable or a function evaluation. The syntax of function call is lisp-like as follows. (functor argument-1 argument-2 .. argument-n) The arguments, even the functor can also be an expression.

The function is evaluated in the applicative order. And arguments are evaluated orderly. Namely, first evaluates  $\frac{argument-1}{}$ , then  $\frac{argument-2}{}$ , etc.

### <span id="page-12-3"></span>3.3.3 Binding Variables

In general, when we define a non-function data type, we use the keyword defvar as following

```
defvar identifier: type = value;
```
The scope of the identifier defined by defvar begins directly after declaration and exists throughout the whole program. Here are some examples of binding global variables to different types of values

```
defvar n:int = 17defvar b:bit#3 = '001defvar s:string = "ThisIsAString"
defvar v:bit#5[2][3] = {{'00000'01110'11010} {'10101'11000'11011}}
```
### <span id="page-12-4"></span>3.3.4 Binding Functions

The form of function declaration is defun functor-name: return-type argument-1: type-1 .. argument-n: type-n = expression;

The type of the expression must match with the return type. Here is an example of calculating Fibonacci number

```
defun Fib: int n: int =
(if (< n 1)
    1
    (+ (Fib (− n 1)) (Fib (− n 2)));
```
#### <span id="page-13-0"></span>3.3.5 Output

There is no explicit output function in CLIP. After evaluating the outer most expression, the result will be printed out in its own line automatically. If you don't want the result be printed, then you can add semicolon after the expression.

For example, after running below code

 $( + 1 1)$  $(+ 1 2);$  $( + 1 3)$ 

We will get

2 4

#### <span id="page-13-1"></span>3.3.6 Control Flow

In clip, the only flow control instruction if. The syntax is

(if argument-1 argument-2 argument-3)

<u>argument-1</u> should be an expression which return true or false ( $\prime$  1 or  $\prime$  0). The second and the third argument should return the same types.

The syntax looks like function call. However, the crucial difference is, after evaluating the first argument, the program will execute argument-2 or argument-3 depends on the result. But not executes them both, then decide to output which result. That is an important concept, lets take the look on the recursive factorial example

```
defun Fib: int n: int =(if (< n 2)
    1
    (∗ n (Fib (− n 1))));
```
If the if statement always evaluate both argument-2 and argument-3. Then the program will never stop. Because even  $Fib(1)$  should simply return 1, the program still tries to evaluate the last argument, which makes it stuck in the infinite loop.

### <span id="page-13-2"></span>3.4 Type Conversion

The built-in functions provide methods to convert the data between bit sequences and integers, as well as bit sequences and strings. They are

- (bits−of−int integer length)
- (int−of−bits bit-sequence)
- (bits−of−string a-string length)

• (string−of−bits bit-sequence)

The length parameter indicates how many bits the output should have. If it is too long, then the function will pad zeros. If it is too short, then the function will truncate automatically.

#### <span id="page-14-0"></span>3.5 Built-in Function

We categorize built-in functions into five categories

- 1. Arithmetic functions: Used to handle the arithmetic of integer with unlimited precision.
- 2. Logical functions: Logical related functions.
- 3. Bit sequence functions: Used in manipulation of bit sequences.
- 4. Vector functions: Functions operated on the vectors.
- 5. Conversion functions: Convert data between types
- 6. Miscellaneous clip functions: Includes let, lambda, map, set First three are common elements in functional language.

#### <span id="page-14-1"></span>3.5.1 Arithmetic Functions

 $1. +$ 

```
(+ integer-1 integer-2 .. integer-n)
```
The function  $+$  can take in integers as arguments, and returned the sum of all the arguments. + can have many arguments.

Example program:

(+ 1 2 3 4 5)

Output:

15

# 2. ∗

(∗ integer-1 integer-2 .. integer-n)

The function ∗ can take in integers as arguments, and returned the sum of all the arguments. ∗ can have many arguments.

Example program:

(∗ 1 2 3 4 5)

Output:

120

3. −

(− integer-1 integer-2)

The function − can only take in two integers as arguments. The result of the first argument being subtracted from the second will be returned.

Example program:

 $(- 10 2)$ 

Output:

8

4. /

```
(/ integer-1 integer-2)
```
The function / can only take in two integers as arguments. The result of the first argument being divided by the second will be returned.

Example program:

 $( / 10 2)$ 

Output:

5

5. mod

(mod integer-1 integer-2)

The function mod can only take in two integers as arguments. The return value is the remainder of division of the first argument by the second one.

Example program:

(mod 10 3)

Output:  $\mathsf{r}$ 

$$
\boxed{1}
$$

# 6. pow

(pow integer-1 integer-2)

The function pow takes in two integer arguments. The return value is the exponential of the first argument to the second argument.

Example program:

(pow 4 5)

Output:

1024

7. inverse (inverse integer-1 integer-2)

The function inverse takes in two integer arguments. It returns a value  $x$  such that  $\frac{inter-1}{inter}$ ∗ x = 1 (mod integer-2)

Example program:

(inverse 11 23)

Output:

21

#### 8. is−prime

```
(is−prime integer)
```
The function is−prime takes in an integer as input, and return '1 if the input is a prime, or  $\prime$  0 otherwise.

Example program:

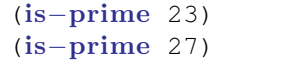

Output:

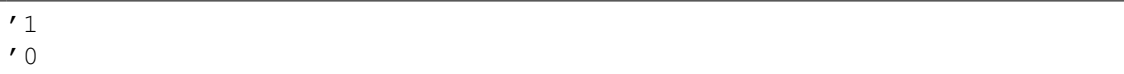

#### 9. next−prime

(next−prime integer)

The function next−prime takes in an integer as input, and return the nearest prime that is greater than it.

Example program:

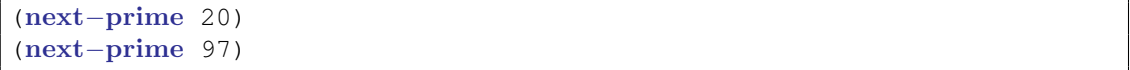

Output:

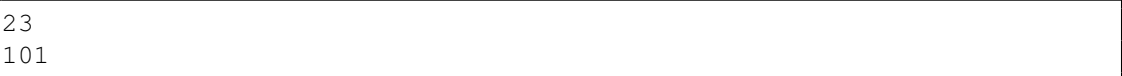

#### <span id="page-17-0"></span>3.5.2 Bit Sequence Functions

1. zero

(zero integer)

The function zero takes in an integer and returns a  $bit-sequence$ , whose length is indicated by the input.

Example program:

(zero 3)

Output:

'000

2. rand

(rand integer)

The function rand takes in an integer and returns a random bit-sequence. The length of the bit-sequence is indicated by the input.

Example program:

(rand 3)

Output:

'010

#### 3. pad

(pad bit-sequence integer)

The function pad takes in two arguments. The first one is a  $bit-sequence$  and the second</u> one is an integer. pad extends the length of the first argument to be as indicated by the second argument by adding a number of '0.

Example program:

(pad '1111 6)

Output:

```
'111100
```
4. flip

(flip bit-sequence)

The function flip converts the input bit-sequence into another bit-sequence whose leftmost bit is the same as the rightmost bit in the input, second leftmost bit is the same as the second rightmost bit in the input, etc.

Example program:

(flip '01011)

Output:

```
'10100
```
#### 5. flip−bit

(flip−bit bit-sequence integer)

The function flip−bit takes in two arguments. The first one is a bit-sequence and the second one is an integer. flip−bit converts the nth bit into its reverse, where n is indicated by the second argument.

Example program:

(flip-bit '1001011 2)

Output:

'1011011

#### <span id="page-18-0"></span>3.5.3 Logical Functions

#### 1. less

(less integer-1 integer-2)

It takes two integers as input argument and compares them. If the first argument is less than the second one, the return value is '1, otherwise '0.

Example program:

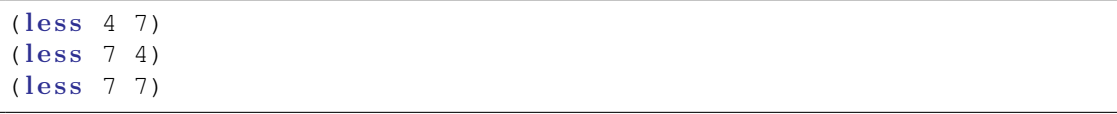

Output:

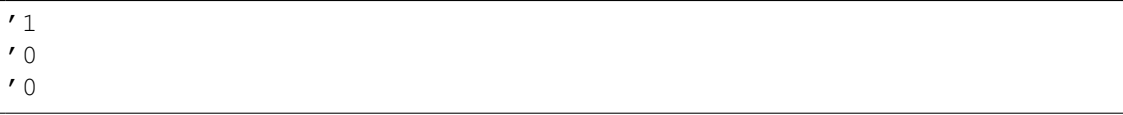

#### 2. greater

(greater integer-1 integer-2)

It takes two integers as input argument and compares them. If the first argument is greater than the second one, the return value is '1, otherwise '0.

Example program:

```
(greatest 4 7)(greater 7 4)
(greater 7 7)
```
Output:

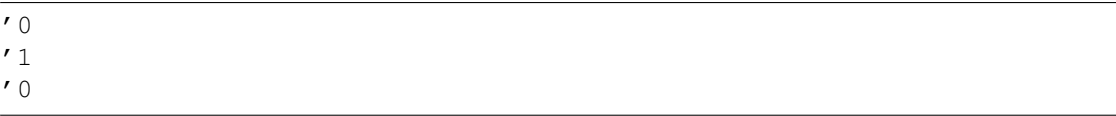

# 3. leq

(leq integer-1 integer-2)

It takes two integers as input argument and compares them. If the first argument is no greater than the second one, the return value is '1, otherwise '0.

Example program:

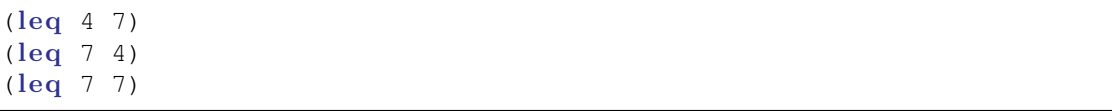

Output:

'1 '0 '1

# 4. geq

```
(geq integer-1 integer-2)
```
It takes two integers as input argument and compares them. If the first argument is no less than the second one, the return value is '1, otherwise '0.

Example program:

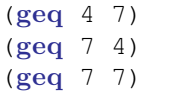

Output:

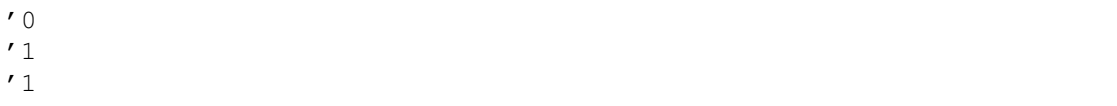

5. eq

(eq expression-1 expression-2)

It takes two expressions with same types as input argument and compares them. If the first argument is equal with the second one, the return value is '1, otherwise '0.

Example program:

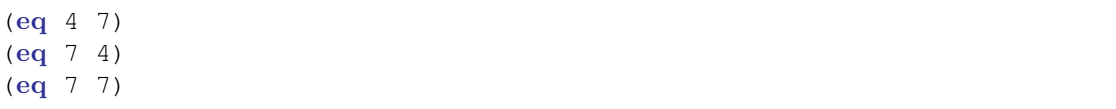

Output:

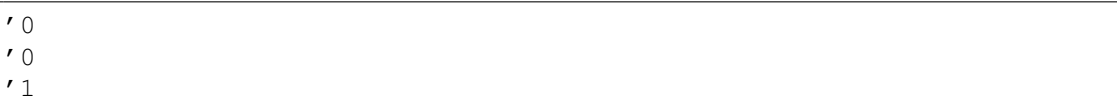

#### 6. neq

```
(neq integer-1 integer-2)
```
It takes two expressions with same types as input argument and compares them. If the first argument is equal with the second one, the return value is '0, otherwise '1.

Example program:

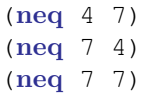

Output:

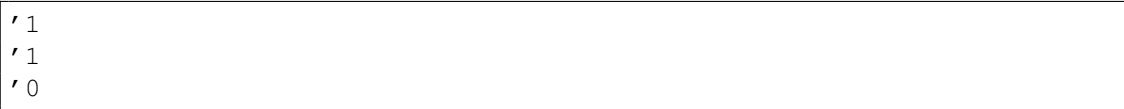

# 7. and

(and  $\frac{\text{bit}-1}{\text{bit}-2}$ ..  $\frac{\text{bit}-n}{\text{}}$ )

It do the "and" operation on the arbitrary number of bits.

Example program:

 $(and '0 '0 '1 '0)$ (and '0 '0 '0 '0) (and '1 '1 '1 '1)

Output:

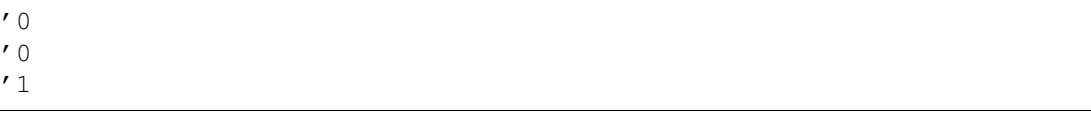

# 8. or

(or  $\frac{\text{bit}-1}{\text{bit}-2}$  ..  $\frac{\text{bit}-n}{\text{bit}-n}$ )

It do the "or" operation on the arbitrary number of bits.

Example program:

(or '0'0'1'0) (or '0'0'0'0) (or '1 '1 '1 '1)

Output:

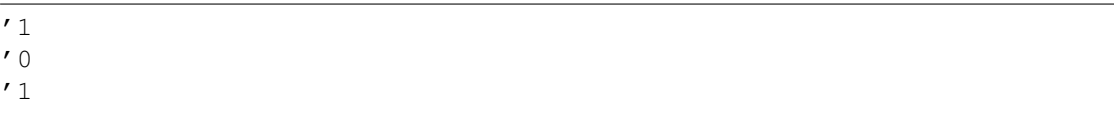

#### 9. not

(not bit)

This function simply flips bit.

Example program:

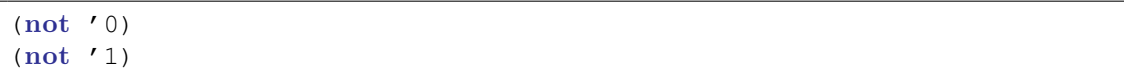

Output:

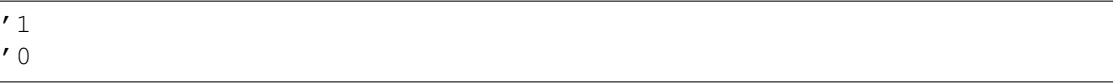

#### <span id="page-21-0"></span>3.5.4 Vector Functions

#### 1. group

```
(group bit-sequence integer)
```
It slices a bit-sequence into several bit sequences and groups them into a vector, where the length of output bit sequence is indicated by integer. The integer should be a divider of the length of bit-sequence.

Example program:

(group '100110110111010 5)

Output:

{'10011 '01101 '11010}

#### 2. merge

```
(merge vector-of-bit-seq)
```
It is an inverse function of group, it concatenate all the bit sequences in vector-of-bit-seq and returns it.

Example program:

```
(merge {'11010 '01101 '11010})
```
Output:

```
'110100110111010
```
#### 3. make−vector

```
(make-vector <vector-type> expression)
```
The make–vector function creates an arbitrary dimension vector and returns it. The first argument vector-type indicates the return type. The second argument expression generally would be a function indicates the specific elements in the vector. @i suggests the i-th index of the vector. The return type of expression should be a basic type of vector-type. In sum up, suppose the vector-type is int[3][5], then  $@1$  and  $@2$  can appear in the expression as identifier. For the return vector, the position [i][j] will be the value of expression insert @1 as i and @2 as j

Example program:

(make−vector <int[3][3]> (∗ (+ 1 @1) @2))

Output:

```
{{0 1 2}
{0 2 4}
{0 3 6}}
```
#### 4. transpose

```
(transpose matrix)
```
As suggested by the name of the function, it will transpose a matrix, which is a two dimension vector.

Example program:

```
(transpose {{'00 '01 '10} {'11 '11 '11}})
```
Output:

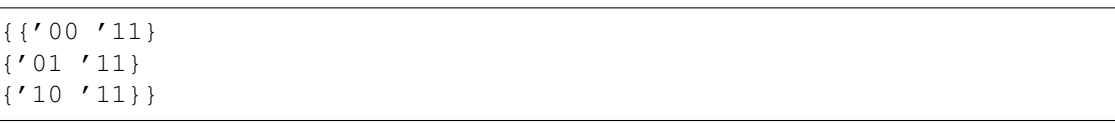

### <span id="page-23-0"></span>3.5.5 Conversion Functions

#### 1. int−of−bits

(int−of−bits bit-sequence)

It converts a <u>bit-sequence</u> into an integer in the big endian sense. The length of bit-sequence can be arbitrary.

Example program:

(int−of−bits '010011)

Output:

19

2. bits−of−int

(bits−of−int integer-1 integer-2)

It converts the integer integer-2 into the bit sequence, the first integer integer-1 indicates how long the return bit length is.

Example program:

(bits−of−int 12 341) (bits−of−int 13 341)

Output:

```
'xAA8
'0000101010101
```
#### 3. string−of−bits

(string−of−bits bit-sequence)

It converts bit-sequence into a string by transforming every eight bits into a character in big endian sense. If the bits is not a multiple of eight, then it pads 0 after it.

The length of  $bit-sequence$  can be arbitrary.

Example program:

(string−of−bits '01001001)

Output:

I

#### 4. bits−of−string

(bit-of-string integer a-string)

It converts string into a bit sequence in the big endian sense. Every character in the string will be converted into 8 bit sequence.

Example program:

(bits−of−string "HI")

Output:

'x9212

#### <span id="page-24-0"></span>3.5.6 Miscellaneous Clip Functions

#### • let

(let <id-1:type-1 value-1> .. <id-n:type-n value-n> expression)

let evaluates expression and binds the  $value-i$  to the  $id-i$  specified in the angle brackets.</u></u> The return value is the evaluation of the last expression. It can contain the global variables and the identifiers binded in the let function. If the identifier is already defined as a global variable or outer let function, then it will use the one in nearest layer.

Example program:

defvar m:int=1; (let  $\langle$ n:int 2>  $\langle$ m:int (+ 3 4)> (+ n m))

Output:

9

• lambda

```
(lambda <id-1:type-1 id-2:type-2 .. id-n:type-n> expression)
```
The lambda function returns a function which can be used as an argument of another function. Same as in let function, we can use variables  $\pm d-1$  to  $\pm d-n$  in expression. If the name is conflicted with outer variable, it will mask the outer one.

Example program:

((lambda <x:int> (∗ x x x)) (+ 1 2))

Output:

```
27
```
• map

(map function a-vector)

The map function allows you to apply a function on each element of a vector. If the vector has multiple dimensions, the map will treat the second outer most layer vector as an element and apply the function on that vector.

Example program:

```
(map (lambda <x:int> (∗ x x x)) {1 2 3 4})
(map merge {{'1111 '1100 '0011} {'1010 '0101 '0000}} )
```
Output:

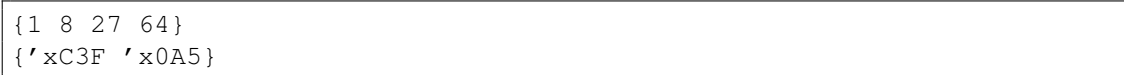

• reduce

(reduce function a-vector)

The reduce function also takes in a function and a vector as arguments. Here the function must take two argument in the same types and return the same type data. Similar to map function, the vector can be more than one dimension. On such cases, it only handles the outer most layer vector. reduce takes the first two elements from the second input argument and applies function to it.Then a partial result will be generated. The function will again apples to the partial result and the third element in the second input argument. It does so repeatedly till the end of the vector is reached. The final output of function is the output of reduce function.

Example program:

(reduce ˆ {'101 '101 '010 '010 '111})

Output:

'111

#### <span id="page-25-0"></span>3.6 Scope

#### <span id="page-25-1"></span>3.6.1 Global variables

In general, CLIP does not allow declare the variable or function in an expression, so the scope of a variable is simple to define, usually. Except in several special functions, lambda let make−vector. In the function declaration, if the local variable has the same name to some global variable, then it will mask the global variable. Therefore the output of following example will be

```
defvar a:int = 3;defun f:int b:int =(+ a b);
(f 4)defun g:int a:int =
    (+ a a);
(g 4)
```
5

10

7 8

Other than function definition, there are three functions, which can has its own local variables.

- 1. (lambda  $\langle \text{var-1:type-1} \text{var-2:type-2} \dots \text{var-n:type-n} \rangle$  expression) The scope of  $var-1$ ,  $var-2$  ...  $var-n$  are in the expression
- 2. (let  $\frac{xar-1:type-1}{exp-1}$   $\frac{exp-1}{exp-2:type-2}$   $\frac{exp-2}{exp-2}$  ..  $\frac{var-n:type-n}{exp-2}$   $\frac{exp-n}{exp-2}$ The scope of variable  $var-1$ ,  $var-2$  ...  $var-n$  are also in the  $exp$
- 3. (make-vector <type> expression)

In the expression of make-vecotr, the variable  $(0.2, \ldots, 0.01)$  and the scopes in expression where d is the dimension of type.

#### <span id="page-26-0"></span>3.7 Grammar

In the below grammar, the string with capital letters, like ID, INT, are the token given by the scanner, also the terminal symbol. Some notation also adopts the regular expression representations. We use square bracket to group expressions in regular expression, so  $\setminus$   $\setminus$  means the square bracket symbol itself.

```
program:
       [defvar | defun | expression SEMICOLON?]*
   defvar:
5 DEFVAR ID:type = expression SEMICOLON
   defun:
       DEFUN (ID:type)+ = expression SEMICOLON
10 expression:
       constant
       ID
       ID dimensions
       AT_NUM
15 (LET [<ID:type> expression]* expression)
       (LAMBDA <[ID:type]*>)
       (MAKE-VECTOR <type> expression)
       (expression+)
20 type:
       sig_type
       sig_type
       const_dimensions
25 sig_type:
       INT
       BITS
       STR
30 const_dimension_list:
       [\[constant\]]*
   dimension_list:
       [\[expression\]]*
35
   constant:
```

```
constant_int
       onstant_bits
       STRING_LIT
40 vector
   vector:
       {[expression ]+}
45 constant_int:
       INTEGER
       0b BINARY
       0x HEX
50 constant bits:
       ' BIT_BINARY
       'x BIT_HEX
```
# <span id="page-27-0"></span>4 Project Plan

With the relatively small number of members in our team, we employed a collaborative strategy to accomplish the project. The strategy basically involves the following components:

• The use of a version control infrastructure.

We created a git repository on Dropbox and branched it on our own directory, because in comparison with the open source environment of github, dropbox can maintain files with higher security. Hence, all source code in this project was produced on the local git repository and being pushed to dropbox and only shared with the other team member.

• Communicate with each other on a regular basis.

Group meeting was held about two times a week. General problems such as module design, implementation rules and specification details would be discussed. In addition, scheduled meeting with TA was also organized every week, during which progress updates would be reported.

• Keep up a stable working pace

Time is especially limited in summer terms. Therefore, we pushed ourselves to start thinking about the project from the first week. Then, progress of each week may differ, we tried to focuses all efforts on the project, and managed to accomplish a module per week.

#### <span id="page-27-1"></span>4.1 Planning process

Starting from the very beginning, we decided to design a language that could assist programming in cryptography. We spent the first week to design the features and functionality of this language, and then set up main goals for each phase. Throughout the whole project, we referred to our planned schedule and kept up proceed along with it. Meanwhile, we also retained certain flexibility so that the short-term goal may experience shifting due under some unexpected circumstances.

# <span id="page-28-0"></span>4.2 Specification process

Initially, in the language reference manual, we specified the propoerty of CLIP being a functional language, and the features include the ability of manipulating big numbers and bits sequences. Targeting at cryptographers, we also planned to create built-in functions which support those most common cryptographic operations. We decided to borrow the syntax of LISP which can provide programmers a rather clear distinction of the scope of each function. Yet for big number calculation, we did not determine its implementation until Professor Edwards recommended us to utilize GMP, which is a very powerful c library for big number operations. Along development, some of the features claimed in the LRM may be adjusted, for example, the format of comments. Moreover, some features may be added, such as to define CLIP as a strongly-typed language and require provision of type for each function(its return value), variable(both local and global) and arguments.

# <span id="page-28-1"></span>4.3 Development process

We planned to implement CLIP by translating it to  $C_{++}$ , then, compiled using  $g_{++}$ . Follow the stage of architecture, we immediately turned to the real practice and started working on scanner, then moved on to parser, then semantic check, and finally the translator. The first two stages were finished within the first half of the summer semester, since they are the fundamental basis for all other stages. We then continued to semantic check and accomplished it in the second week, but it was amended frequently later, particularly when we wrote code for translator.

# <span id="page-28-2"></span>4.4 Testing process

Testing was performed throughout the whole development process. At the beginning, when scanner and parser were completed, test cases consist of positive and negative instances were created and examined. According to the feedback given by testing, modifications and improvements were made to give lexical part more robustness. Then, semantic check module was established. Again, we test its ability of detecting grammar errors by design a series of complex negative test cases. The result of semantic check was printed out in the format of AST parsing tree, which in the meantime tested previous scanner and parser modules as well. When tranlator modul was built up, we started to feed it with authentic CLIP code, and testing results were print out in the format of  $C_{++}$  language, which is our target language. In addition, regression testing strategy was adopted so that old test cases would always run whenever new features were added to ensure the reliability of our compiler as a whole.

# <span id="page-28-3"></span>4.5 Programming style

• Ocaml programming:

Being new to Ocaml, we used the following reference guide below to learn the most basic grammar: http://courses.cms.caltech.edu/cs134/cs134b/book.pdf

• Formatting:

We mostly follow one of the style described in Caml Programming Guideline http://caml.inria.fr/resources/do

More specifically, we use 4 spaces as indentation and put the in of let .. in function at the end of the last line.

# • Documentation:

Comments was written at beginning of functions to specify its functionality.

# <span id="page-29-0"></span>4.6 Project timeline

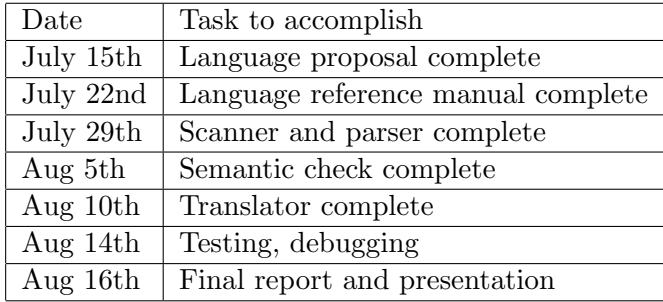

Table 1: Scheduled timeline

# <span id="page-29-1"></span>4.7 Responsibilities

There is no strict division of responsibilities as we are a small team, where each member should participate in multiple parts depending on the progress of the project.

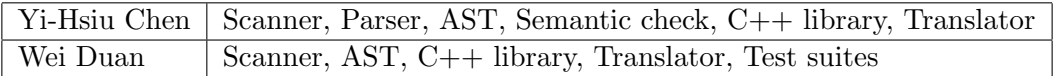

Table 2: Work distribution

# <span id="page-29-2"></span>4.8 Software development environment

We had the following programming and development environment:

- Programming language for building compiler : Ocaml version 4.00.1 . Ocamlyacc and Ocamllex extensions were used for compiling the scanner and parser.
- Development environment: We used Sublime Text 2 together with its plugins.

# <span id="page-30-0"></span>4.9 Project log

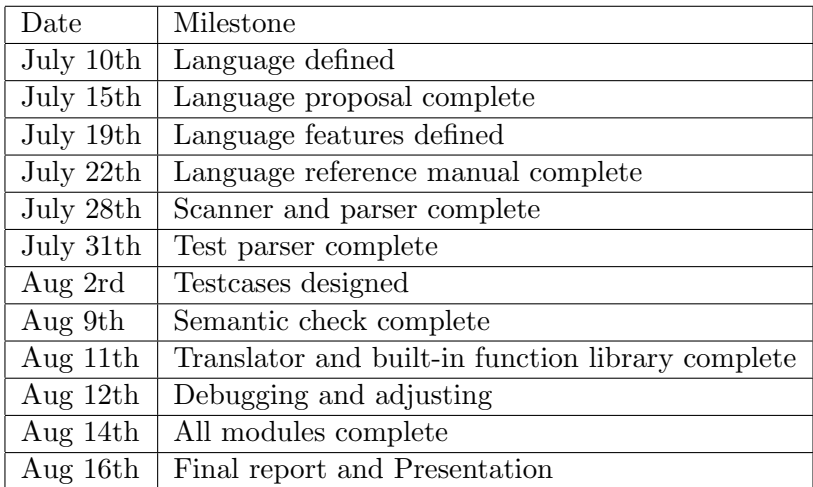

Table 3: Project log

# <span id="page-30-1"></span>5 Architectural Design

# <span id="page-30-2"></span>5.1 The Compiler

The architecture of CLIP compiler mainly consists of four parts: scanner, parser, semantic checker, translator (The last step merely invokes the  $g++$  compiler). All four parts are implemented using OCaml. We also use ocamllex and ocamlyacc to help implementing scanner and parser respectively. The main compiler program is clip.ml, which invoke scanner, parser, semantic checker, translator sequentially. The first step is passing the clip source code to scanner and parser. They will generate the AST, which defines in ast.ml and contains the information about the structure of clip program. In next step, we pass the AST to semantic.ml, which will check the semantic correctness. It mainly check the type consistency. During checking the semantic, it also constructing the SAST, which contains more information than AST. The information help the translator to generate C code easily. The last step of the compiler is to generate compilable C code from SAST. The above tasks are packed into a single executable file "clip" In order to make it more convenient to transform into executable file, we also provide "clipc", which takes .clip file as input and generate executable file as output.

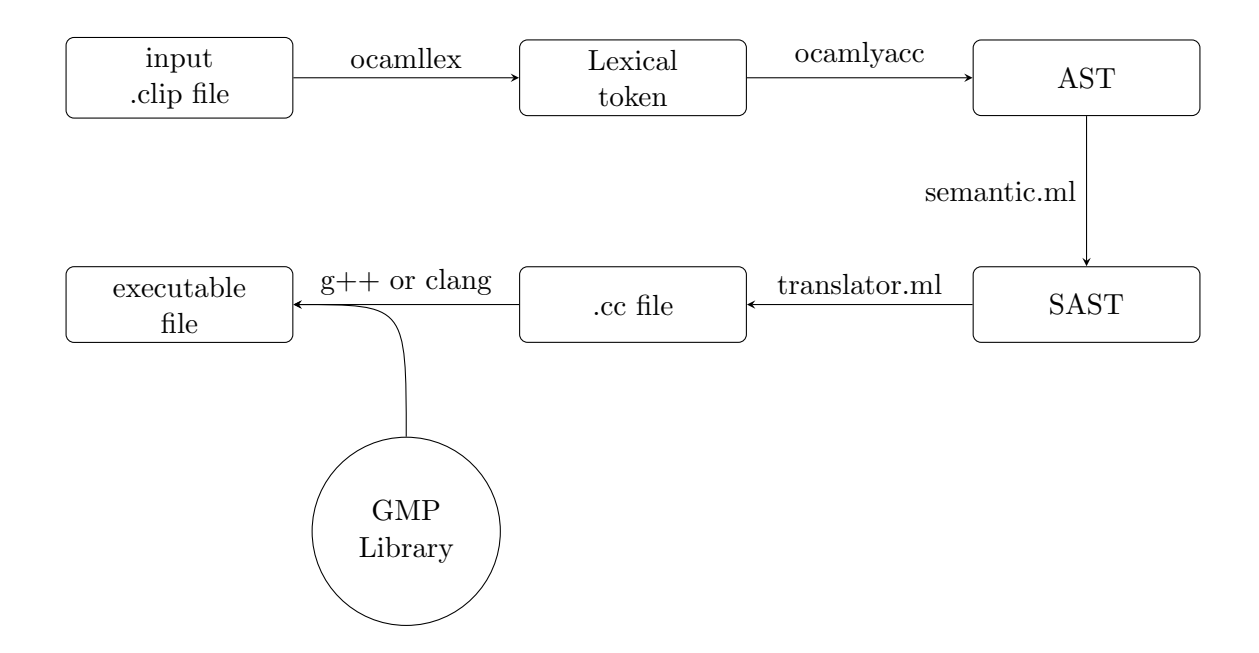

# <span id="page-31-0"></span>6 Test Plan

# <span id="page-31-1"></span>6.1 Testing phases

# <span id="page-31-2"></span>6.1.1 Unit testing(scanner, parser, translator)

In this project, we built up a regression test suite to examine the correctness as well as integrity of CLIP. Each module of CLIP was tested individually by designing both basic and complex test cases and printing out their results respectively. For scanner and parser, we manually input different CLIP programs and printing the AST(.tree) out in the form of a parsing tree. For translator, we tested it by writing various CLIP code and printing them out as  $C_{++}$  code(.cc). Finally, the automation was triggered and to test the final output of each CLIP program by comparing them with reference results(ref). With the progress of each module being developed and new features being added, the regression test suite was run on a regular basis to ensure that the language was analyzed and operated correctly, and that new adjustments would not damaged previous program behaviors.

### <span id="page-31-3"></span>6.1.2 Integration testing

In the process starting from scanner to C++ code generation, syntax, lexical conventions and semantics were check by taking advantage of various sets of input: constants, types, variable and functions. The correctly generated code would then be translated to  $C++$  and compile with  $g++$ to verify with their expected output.

• Constants(Literals)

Integer, bit numbers and strings were tested and verified. Escape sequences could be correctly handled:

 $(\n\lambda, \lambda, \tau, \mathbb{T})$ 

• Types

In CLIP, four types are supported: int,  $bit#$ , string and vector. Each was checked with several test cases. For vectors, we also tested their declaration and binding. Testing of those types include negative cases such as assigning an int to a string.

• Variables

Declaration and bindings of each variable was checked by printing out the result.

• Functions

We implement nested functions as test cases and refer to the AST tree generated to check if each function could be called in the right order, and if the scope of arguments of each function were corrected handled.

# <span id="page-32-0"></span>6.1.3 System testing

Several CLIP programs were created and tested. Test cases varies from the most simple Hello World file to the more sophisticated cryptographic algorithms such as RSA. Scope rules and function closure were tested.The test cases could be found in the Test cases section below. In the CLIP to C++ section, we also demonstrate some example programs.

# <span id="page-32-1"></span>6.2 Testing automation

In order to efficiently run test cases, we created a script called "testall.sh". It takes in all the test cases from a certain directory and compiles them to C++ code.

# <span id="page-32-2"></span>6.3 Test cases

In the test directory, there is a wrong-cases folder in which negative test cases were stored. All of them are failed in the semantic check stage. Another folder is named right-cases, in which right test cases were stored. For debugging purpose, we gave output files different extension.

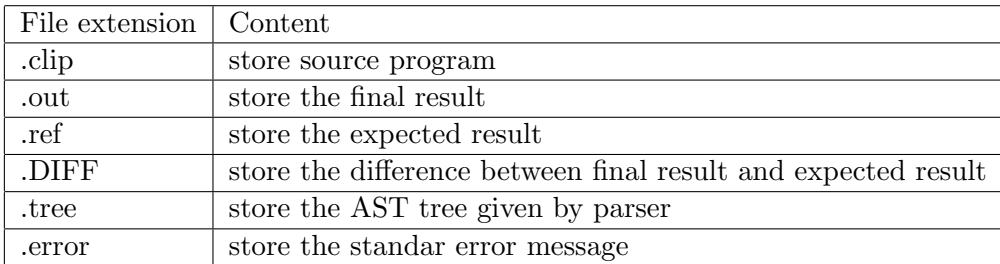

Table 4: Meaning of different file extension

# <span id="page-32-3"></span>6.4 CLIP to  $C++$

The source language CLIP would be translated into  $C++$  language. Following are a few representative examples of CLIP program along with their target C++ program.

Listing 3: A simple addition example in CLIP

(+ 100 200)

| File               | Testing target                                      |
|--------------------|-----------------------------------------------------|
| test-arith         | Test a number of different arithmatic functions     |
| test-binding       | Test variable binding and assignment                |
| test-bit           | Test built-in functions for bit number manipulation |
| test-comp          | Test built-in functions for integer comparison      |
| test-defun         | Test function binding                               |
| test-gcd           | Test recursion                                      |
| test-if            | Test the execution of built-in function if          |
| test-lambda        | Test the execution of built-in function lambda      |
| test-logic         | Test built-in function for logic operation          |
| test-map           | Test built-in function map                          |
| test-misce         | Test built-in function zero and int-of-bits         |
| test-mod           | Test built-in function mod                          |
| $test$ -parser1    | Test vector binding                                 |
| $test$ -parser $2$ | Test built-in function make-vector                  |
| test-rsa           | Test a cryptographic algorithm RSA                  |
| test-shiftrotate   | Test built-in function for shift and rotate         |
| test-type          | Test different types of variable binding            |
| test-vector        | Test vector manipulation                            |

Table 5: Testing suite test cases

Listing 4: The addition example compiled to C++

```
#include <cstdio>
  #include <cstdlib>
  #include <gmp.h>
  #include <library/builtin.cc>
5 #include <library/dynamic_builtin.cc>
  using namespace std;
   int main(int argc, char *argv[]){
       //srand( time (NULL) );init();
10 \mid \{string id_2 = "100";string id_3 = "200";string id_1 = add2 (id_2, id_3);
      cout << id__1 << endl;
15\,return 0;
   }
```
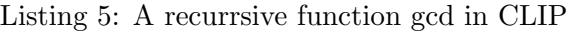

```
defun gcd:int a:int b:int=
  (if (eq a b)
     a
     (if (greater a b)
5 (gcd (− a b) b)
         (gcd a (-b a)));
```
(gcd 6 3)

Listing 6: The gcd example compiled to  $C++$ 

```
#include <cstdio>
  #include <cstdlib>
  \#include \leq \text{sup.} h>
  #include <library/builtin.cc>
5 #include <library/dynamic_builtin.cc>
  using namespace std;
  string gcd (string a, string b) {
      string id__4;
_{10} string id 8 = a;string id 9 = b;
          bitset<1> id_5 = eq_int (id_8, id_9);
      if ( id 5 == \text{bitset}<1>(1)) {
15 string id 6 = a;id 4 = id 6;} else {
          string id__7;
                 string id13 = a;
20 string id 14 = b;
              bitset<1> id_10 = greater_ (id_13, id_14);if ( id_10 == bitset < 1 > (1) )string id\_20 = a;25 string id 21 = b;
                 string id_19 = subtract (id_20, id_21);
                  string id 22 = b;
              string id_1 = gcd (id_19, id_22);id 7 = id 11;30 } else {
                  string id15 = a;string id17 = b;
                     string id_18 = a;string id_16 = subtract (id_17, id_18);
35 string id 12 = \text{gcd} (id 15, id 16);
              id 7 = id 12;}
          id 4 = id 7;}
40
      return id__4;
   }
  int main(int argc, char *argv[]){
      //srand( time (NULL) );init();
45 \mid \{string id_2 = "6";string id_3 = "3";string id_1 = gcd (id_2, id_3);cout \lt\lt id 1 \lt\lt endl;
```
<sup>50</sup> } return 0; }

### <span id="page-35-0"></span>6.5 Testing roles

The shell script and the test cases were created by Wei Duan, while Yi-Hsiu Chen helped to implement the cryptographic algorithms.

# <span id="page-35-1"></span>7 Lessons Learned

• Wei Duan

In this class, I learned lessons on both technique knowledge and teamwork. From the lectures, I got to understand the achetecture of building up a compiler, the important features for a good programming language as well as how to program in Ocaml. At first, typical PLT concepts such AST seemed a little abstract to me. But when we started to implement our own compiler, I knew the concepts better, and realized that following the knowledged being taught in class truly helped me in practice. In addition, to implement a good programming language, it worth taking more time in design beforehand. A clear big picture about how to implement the compiler would contribute to better development in the end. In our project, the sematic check was initially built in such a way that it did store the information regarding type of variables, arguments and functions. Yet, when we moved into the translator stage, it was hard to intepret CLIP program into C++ programs without those information. Hence, we went back to the semantic check module and made some adjustment. Another crucial thing I learned in this project is that effective communication between team members could be a big plus. We are a small team, with only two people. At the beginning, I was worried that we may produce less than other teams which have three to four people. However, it turned out that sometimes fewer people is not a bad thing. The communication between me and my teammate is very convenient, because we have more time flexibility. What really matters is the meaningful communications among team members.

• Yi-Hsiu Chen

Doing this project, provide a good opportunity to scrutinize what we have learned in class. Sometimes, I just thought I already understood what Professor was talking about. However, until doing project and really implementing some concepts, then realized that I did not understand throughly, at least not well enough. For instance, about the concept of static scope and dynamic scope, several issues and methods of implementation just popped up when I translated it. Even for the very first step: scanner and parser, I thought I designed the context free grammar of our language perfectly. But it pops out lots of shift/reduce error after ocamlyacc it, which stuck me for an hour. After several correcting, I finally diminished all warnings and knows the mechanism of such algorithm better.

In the technical part, although OCaml might the useful tool in future tasks, using a functional language forces me to think different about implementing and designing algorithms. Also the pattern matching function is so useful that I just cannot imagine if I have to use another language to implementing a compiler. I also learned two important things or techniques during doing project, version control and shell. Although, at first, using them is painful and makes me frustrated when spending an hour just for fixing a stupid error, every time when git
perfectly merge our modification or testing tens of files in one command. I really appreciate the recommend from Professor.

Another thing I learned from this project is about teammate, even we only have two people, which makes deciding meeting time and communication much easier. There is still lots of method to communicate and collaborate we can improve. For two people, the most challenge part is how to divide the works properly, since we cannot waste any human resource. Honestly, we did not do well at the beginning, we waste lots of time doing the same things or generating a garbage. But afterward, we found out how to split to task, that is building the skeleton of the task at the beginning. Otherwise, the codes created by different people just not mergeable, then you have to abandon one of them.

To sum up, I think the project is absolutely worth doing, even in the summer session. Before doing the project, I though why on earth we have to such complicated thing in such short time. Why can't we just learn more concepts form textbook. Now I realized doing project makes you learn not only lot more practical things, also deeper in some important concepts.

## 8 Appendix

Listing 7: ast.ml

```
type fun_case =
   | Indef
   | Fix
   | Len_Flex
5
   type c type =
   | Wild Card of int
   | Int
   | Bits of int
10 | String
   | Vector of c_t type * int list
   | Fun of fun_case * c_type * c_type list
   | Special of string
15 type id_with_type = {
       id: string;
       t: c_type;
   }
20 type expr =
   | Int_Lit of string
   | Bin_Lit of string
   | Hex Lit of string
   | Bit_Binary_Lit of string
25 || Bit_Hex_Lit of string
   | String_Lit of string
   | Vector_Lit of expr list
   | Id of string
   | Idd of string * expr list
30 | Vec Dimension of int
   | Let of let_arg list * expr
   | Lambda of id_with_type list * expr
```

```
| Make_Vector of c_type * expr
   | Funcall of expr * expr list
35
  and let_arg = id\_with\_type * expr
   type defvar = {
       vname : id_with_type;
40 vbody : expr;
   }
   type defun = {
       fname : id_with_type;
45 fargu : id_with_type list;
       fbody : expr;
   }
  type clip =
50 | Expr of expr \star bool
   | Defvar of defvar
   | Defun of defun
   type program = clip list
```
Listing 8: builtin.ml

```
open Ast
  open Sast
  open Printf
5 \mid (* \text{ Add built in functions in varmap which used in semantic analysis } *)let add_builtin_fun varmap =
      let builtinmap =
          VarMap.add "if" (Fun(Fix, Wild_Card(1),
10 [Bits(1); Wild_Card(1); Wild_Card(1)])) varmap in
      let builtinmap =
          VarMap.add "+" (Fun(Len_Flex, Int, [Int])) builtinmap in
15 let builtinmap =
          VarMap.add "*" (Fun(Len_Flex, Int, [Int])) builtinmap in
      let builtinmap =
          VarMap.add "-" (Fun(Fix, Int, [Int;Int])) builtinmap in
20
      let builtinmap =
          VarMap.add "/" (Fun(Fix, Int, [Int;Int])) builtinmap in
      let builtinmap =
25 VarMap.add "mod" (Fun(Fix, Int, [Int;Int])) builtinmap in
      let builtinmap =
          VarMap.add "pow" (Fun(Fix, Int, [Int;Int])) builtinmap in
```

```
30 let builtinmap =
          VarMap.add "inverse" (Fun(Fix, Int, [Int;Int])) builtinmap in
      let builtinmap =
          VarMap.add "and" (Fun(Len_Flex, Bits(1), [Bits(1)])) builtinmap
              in
35
      let builtinmap =
          VarMap.add "or" (Fun(Len_Flex, Bits(1), [Bits(1)])) builtinmap in
      let builtinmap =
40 VarMap.add "not" (Fun(Fix, Bits(1), [Bits(1)])) builtinmap in
      let builtinmap =
          VarMap.add "less" (Fun(Fix, Bits(1), [Int;Int])) builtinmap in
45 let builtinmap =
          VarMap.add "greater" (Fun(Fix, Bits(1), [Int;Int])) builtinmap in
      let builtinmap =
          VarMap.add "leq" (Fun(Fix, Bits(1), [Int;Int])) builtinmap in
50
      let builtinmap =
          VarMap.add "geq" (Fun(Fix, Bits(1), [Int;Int])) builtinmap in
      let builtinmap =
55 VarMap.add "eq" (Fun(Fix, Bits(1),
              [Wild Card(1); Wild Card(1)])) builtinmap in
      let builtinmap =
          VarMap.add "neq" (Fun(Fix, Bits(1),
60 [Wild_Card(1); Wild_Card(1)])) builtinmap in
      let builtinmap =
          VarMap.add "&" (Fun(Len_Flex, Bits(0), [Bits(0)])) builtinmap in
65 let builtinmap =
          VarMap.add "|" (Fun(Len_Flex, Bits(0), [Bits(0)])) builtinmap in
      let builtinmap =
          VarMap.add "ˆ" (Fun(Len_Flex, Bits(0), [Bits(0)])) builtinmap in
70
      let builtinmap =
          VarMap.add "parity" (Fun(Fix, Bits(1), [Bits(0)])) builtinmap in
      let builtinmap =
75 VarMap.add "<<" (Fun(Fix, Bits(0), [Bits(0); Int])) builtinmap in
      let builtinmap =
          VarMap.add ">>" (Fun(Fix, Bits(0), [Bits(0);Int])) builtinmap in
| \mathbf{let} \text{ built inmap} =VarMap.add ">>>" (Fun(Fix, Bits(0), [Bits(0);Int])) builtinmap in
```

```
let builtinmap =
           VarMap.add "<<<" (Fun(Fix, Bits(0), [Bits(0);Int])) builtinmap in
85
       let builtinmap =
           VarMap.add "flip-bit" (Fun(Fix, Bits(0),
               [Bits(0);Int])) builtinmap in
90 let builtinmap =
           VarMap.add "flip" (Fun(Fix, Bits(0), [Bits(0)])) builtinmap in
       let builtinmap =
           VarMap.add "set" (Fun(Fix, Wild_Card(1),
95 [Wild_Card(1); Wild_Card(1)])) builtinmap in
       let builtinmap =
           VarMap.add "if" (Fun(Fix, Wild_Card(1),
               [Blits(1); WildCard(1); WildCard(1)]) builtinmap in
100
       let builtinmap =
           VarMap.add "group" (Special("group")) builtinmap in
       let builtinmap =
105 VarMap.add "merge" (Special("merge")) builtinmap in
       let builtinmap =
           VarMap.add "map" (Special("map")) builtinmap in
110 let builtinmap =
           VarMap.add "reduce" (Special("reduce")) builtinmap in
       let builtinmap =
           VarMap.add "transpose" (Special("transpose")) builtinmap in
115
       let builtinmap =
           VarMap.add "zero" (Special("zero")) builtinmap in
       let builtinmap =
120 VarMap.add "rand" (Special("rand")) builtinmap in
       let builtinmap =
           VarMap.add "int-of-bits" (Fun(Fix, Int, [Bits(0)])) builtinmap in
125 let builtinmap =
           VarMap.add "string-of-bits"
           (Fun(Fix, String, [Bits(0)])) builtinmap in
       let builtinmap =
130 VarMap.add "bits-of-int"
           (Fun(Fix, Bits(0), [Int; Int])) builtinmap in
       let builtinmap =
           VarMap.add "bits-of-string"
135 (Fun(Fix, Bits(0), [Int; String])) builtinmap in
```

```
let builtinmap =
           VarMap.add "pad"
           (Fun(Fix, Bits(0), [Bits(-1); Int])) builtinmap in
140
       let builtinmap =
           VarMap.add "is-prime"
            (Fun(Fix, Bits(1), [Int])) builtinmap in
       let builtinmap =
145 VarMap.add "next-prime"
           (Fun(Fix, Int, [Int])) builtinmap in
       builtinmap
   ;;
150
   (* generate c code string for the function with dynamic type *)let gen_if name ts =
       sprintf
155 "%s if__%s(bitset<1> b, %s x, %s y) {
       if (b == bitset <1 > (1))
           return x;
       else
           return y;
160 } \n" ts name ts ts
   ;;let gen_eq name ts =sprintf
165 "bitset<1> eq__%s(%s x, %s y) {
       if (x == y)return bitset<1>(1);
       else
           return bitset<1>(0);
170 } \n" name ts ts
   ;;let gen_neq name ts =sprintf
175 "bitset<1> neq__%s(%s x, %s y) {
       if (x == y)return bitset<1>(0);
       else
           return bitset<1>(1);
180 } \n" name ts ts
   ;;
   let rec gen_xor_xors len s =if len = 0 then
185 S
       else
           let news = sprintf "bs%d \hat{\ } %s" len s in
           gen_xor_xors (len-1) news
   ;;
190
```

```
let rec gen_xor_args len s bt =
       if len = 0 then
           s
       else
195 let news = sprintf "%s bs%d, %s" bt len s in
           gen_xor_args (len-1) news bt
   ;;
   let gen_xor bit_len arg_len =
_{200} let bt = sprintf "bitset<%d>" bit_len in
       let \, args =gen_xor_args (arg_len-1) (sprintf "%s bs%d" bt arg_len) bt in
       let xors =gen_xor_xors (arg_len-1) (sprintf "bs%d" arg_len) in
205 sprintf "%s xor__%d__%d (%s) {%s return %s;%s}\n"
       bt bit_len arg_len args "\n" xors "\n"
   let rec gen_or_ors len s =if len = 0 then
210 S
       else
           let news = sprintf "bs%d | %s" len s in
           gen or ors (len-1) news;;
_{215} let gen or bit len arg len =
       let bt = sprintf "bitset<%d>" bit_len in
       let \, args =gen_xor_args (arg_len-1) (sprintf "%s bs%d" bt arg_len) bt in
       let ors = gen\_or\_ors (arg\_len-1) (spring\_str arg\_len) in
220 sprintf "%s or__%d__%d (%s) {%s return %s;%s}\n"
       bt bit_len arg_len args "\n" ors "\n"
   let rec gen_and_ands len s =if len = 0 then
225 S
       e l se
           let news = sprintf "bs%d & %s" len s in
           gen_or_ors (len-1) news;;
_{230} let gen and bit len arg len =
       let bt = sprintf "bitset<%d>" bit_len in
       let \, args =gen_xor_args (arg_len-1) (sprintf "%s bs%d" bt arg_len) bt in
       let ands = gen_and_ands (arg_len-1) (sprintf "bs%d" arg_len) in
235 sprintf "%s and %d %d (%s) {%s return %s; %s}\n"
       bt bit len arg len args "\n" ands "\n"
   let gen_merge out_b_len name in_b_len =
       sprintf
240 "bitset<%d> %s(vector< bitset<%d> > vb) {
       string s = \Upsilon \Upsilon;
       for (int i = 0; i < vb.size(); i++)
           s = s + vb[i].to\_string();
       return bitset<%d> (s);
```

```
245 \hbar" out_b_len name in_b_len out_b_len
   ;;let gen_group out_b_len name in_b_len =
        sprintf
250 "vector< bitset<%d> > %s(bitset<%d> b, string ns) {
       int v_{\text{len}} = \text{atoi}(\text{ns.c\_str}(\text{)});v_{\text{len}} = \text{ad} / v_{\text{len}};
       string s = b.to_string();
       vector < bitset<%d> > result;
255 result.resize(v len);
        for (int i = 0; i < v_{\text{len}}; i++) {
           result[i] = bitset < \frac{2}{3} (s.substr(\frac{2}{3}d*i, \frac{2}{3}d));
        }
        return result;
260 } \n"
       out_b_len name in_b_len
        in_b_len
        out_b_len
        out_b_len out_b_len out_b_len
265 ;;
   let gen map out t s name in t s =sprintf
   "vector< s > s (function< s (s) > f, vector< s > b) {
270 vector< %s > result;
        result.resize(b.size());
        for (int i = 0; i < b.size(); i++) {
            result[i] = f(b[i]);
        }
275 return result;
   \}\n"
        out_t_s name out_t_s in_t_s in_t_s
        out_t_s
   ;;
280
   let gen_reduce out_t_s name in_t_s =
        sprintf
   "%s %s(function<%s (%s, %s)> f, vector< %s > bsv) {
        s result = bsv[0];
285 for (int i = 1; i < bsv.size(); i++)
            result = f(result, bsv[i]);
        return result;
   }\n"
        out_t_s name out_t_s in_t_s in_t_s in_t_s
290 out_t_s
   ;;let gen_transpose ts name =
       sprintf
295 "vector<vector<%s> > %s(vector<vector<%s> > m) {
       int nrow = m.size();
        int ncol = m[0].size();
        vector<vector<%s> > newm;
```

```
newm.resize(ncol);
300 for (int i = 0; i < ncol; i++)
           newm[i].resize(nrow);
        for (int i = 0; i < nrow; i++)for (int j = 0; j < \text{ncol}; j++)newm[i][i] = m[i][i];305 return newm;
   }\n" ts name ts ts
   ;;
   let gen_rotate_r bit_len =
310 sprintf
    "bitset<%d> rotate_r__%d(bitset<%d> bs, string ns) {
       int n = \text{atoi}(ns.c\_str());
       int _n = n \ % %d;
       string s = bs.to_string();
315 S = S + S;bitset<%d> dbs = bitset<%d>(s);
       dbs <<= \frac{6}{3}d - \ln;
       dbs \gg = %d;s = dbs.to_string();
320 s = s.substr(%d, %d);
       bitset<%d> result = bitset<%d>(s);
       return result;
   \}\n"
       bit_len bit_len bit_len
325 bit_len
       (bit len*2) (bit len*2)
       bit_len
       bit_len
       bit_len bit_len
330 bit_len bit_len
   ;;
   let gen_rotate_1 bit_len =
       sprintf
335 "bitset<%d> rotate_l__%d(bitset<%d> bs, string ns) {
       int n = \text{atoi}(ns.c\_str());
       int _n = n %% %d;
       string s = bs.to \text{ string}();
       s = s + s;340 bitset<%d> dbs = bitset<%d>(s);
       dbs \lt\lt= \lfloor n; \rfloordbs \gg = \partial;
       s = dbs.to_string();
       s = s.substr(\text{ad}, \text{ad});345 bitset<%d> result = bitset<%d>(s);
       return result;
   }\n"
       bit_len bit_len bit_len
       bit_len
350 (bit_len*2) (bit_len*2)
       bit_len
       bit_len bit_len
```

```
bit_len bit_len
   ;;
355
   let gen_shift_r bit_len =
       sprintf
   "bitset<%d> shift r %d(bitset<%d> bs, string ns) {
      int n = \text{atoi}(ns.c\_str());
360 return bs >> n;
   }\n" bit_len bit_len bit_len
   ;;
   let gen_shift_1 bit_len =
365 sprintf
   "bitset<%d> shift_l__%d(bitset<%d> bs, string ns) {
       int n = \text{atoi}(ns.c\_str());
       return bs << n;
   }\n" bit_len bit_len bit_len
370 ;;
   let gen_flip_bit bit_len =
       sprintf
   "bitset<%d> flip_bit__%d(bitset<%d> bs, string ns) {
375 int n = atoi(ns.c str());
      bs[8d-n-1] = !bs[8d-n-1];return bs;
   }\n" bit_len bit_len bit_len bit_len bit_len
   ;;
380
   let gen_flip bit_len =
           sprintf
   "bitset<%d> flip__%d(bitset<%d> bs) {
      return bs.flip();
385 }\n" bit_len bit_len bit_len
   let gen_zero n name =
      sprintf
   "bitset<%d> %s (string s) {
390 return bitset<%d>(0);
   }\n" n name n
   ;;let gen_rand n name =
395 sprintf
   "bitset<%d> %s (string ns) {
       int seed = clock();
       mpz_t a;
       mpz_init(a);
400 gmp_randstate_t state;
       gmp_randinit_mt(state);
       string s = \Upsilon'1\Upsilon;
       for (int i = 1; i < \dagger i ++) {
           seed = clock();
405 | gmp_randseed_ui (state, seed);
           mpz_urandomb(a, state, 1);
```

```
if (\text{string}(mpz_get_str(NULL, 10, a)) == \U0\")
                s = s + \sqrt{0}\sqrt{1};
            else
410 S = S + \sqrt{1}\sqrt{7};
        }
        return bitset<%d>(s);
   }\n" n name n n
   ;;
415
   let gen_int_of_bits n =
       sprintf
   "string int_of_bits__%d (bitset<%d> b) {
       string s = b.to{\_}string();
420 char *cp = new char [s.length()];strcpy(cp, s.c_str());
       mpz_t n;
       mpz_init(n);
       mpz_set_str(n, cp, 2);
425 mpz_get_str(cp, 10, n);
        return string(cp);
   \ln" n n
   ;;
430 let gen_bits_of_int n =
       sprintf
   "bitset<%d> bits_of_int__%d (string a, string ns) {
       int n = \text{atoi}(ns.c\_str());
       return bitset<%d>(n);
435 \lambdan" n n n
   ;;let gen_bits_of_string n =
        sprintf
440 "bitset<%d> bits_of_string__%d(string a, string s) {
        string result = \Upsilon",
        string pad = \langle \cdot, \cdot \rangle;
        if (s.length() * 8 < *d) {
            string tmp(({}^{6}d - s.length() * 8), '0');
445 pad = tmp;}
        for (int i = 0; i < s.length(); i++) {
            short c = s \cdot at(i);result += (bitset<8>(c)).to_string();
450 }
        result += pad;
        return bitset<%d>(result);
   \ln" n n n n n
   ;;
455
   let gen_string_of_bits n =
       sprintf
   "string string_of_bits__%d(bitset<%d> bs) {
       string result = \n\ \n\mathbf{``\'};
460 string bss = bs.to_string();
```

```
string pad;
       int pad_len = bss.length() %% 8;
       if (pad\_len > 0) {
           pad\_len = 8 - pad\_len;465 string tmp(pad_len, '0');
           pad = tmp;}
       bss += pad;for (int i = 0; i < bss.length(); i = i+8) {
470 \vert string subbss = bss.substr(i, 8);
           bitset<8> subbs(subbss);
           unsigned int un = subbs.to ulong();
           int n = un;string tmp(1, n);
475 \vert result \vert += tmp;
       }
       return result;
   \} \setminus n" n n
   ;;
480
   let gen_parity n =sprintf
   "bitset<1> parity_%d (bitset<%d> bs) {
485 return bitset<1>((bs.count()) \frac{2}{3} 2);;
   }\n" n n
   ;;
   let gen_pad m =490 sprintf
   "bitset<%d> pad__%d__%d(bitset<%d> bs, string ns) {
       string bss = bs.to_string();
       string pad = \Upsilon",
       int pad_len;
495 if (%d > %d) {
           pad\_len = <math>6d - 6d</math>;string tmp(pad_len, '0');
           pad = tmp;}
500 bss += pad;
       return bitset<%d>(bss);
   }" m m n n m n m n m
   ;;
```
Listing 9: parser.mly

```
%{
    open Ast
  %}
5 | %token DEFUN DEFVAR
  %token INT STR
  %token <int> BITS
```

```
%token FUN
10 %token LET
  %token LAMBDA
  %token MAKE_VECTOR
  %token <string> ID
15
  %token <string> BINARY
  %token <string> HEX
  %token <string> BIT_BINARY
  %token <string> BIT_HEX
20 %token <string> INTEGER
  %token <string> STRING
  %token COLON SEMI LPAREN RPAREN LBRACK RBRACK LBRACE RBRACE LANGLE RANGLE
  %token ASSIGN
25 %token <int> VECDIMENSION
  %token EOF
  %start program
  %type <Ast.program> program
30
  %program:
  | /* nothing */ \{ [ ] \}35 | clip_list { List.rev $1 }
  clip_list:
  | clip { [$1] }
  | clip_list clip { $2 :: $1 }
40
  clip:
  | defvar { $1 }
  | defun { $1 }
  | expr { Expr($1, true) }
45 | expr SEMI { Expr($1, false) }
  defvar:
  | DEFVAR id_with_type ASSIGN expr SEMI { Defvar ({ vname = $2;
                                                 vbody = $4 } ) }
50
  defun:
  | DEFUN id_with_type arguments_opt ASSIGN expr SEMI { Defun ({ fname = $2
     ;
                                                       fargu = $3;fbody = $5 }
                                                           )}
55
  expr:
  | constant { $1 }
  | ID \{ Id($1) \}| ID dimension_list { Idd($1, List.rev $2) }
```
60 | VECDIMENSION { Vec\_Dimension(\$1) }<br>| LPAREN LET let\_args expr RPAREN { Let(List.rev \$3, \$4) | LPAREN LET let\_args expr RPAREN { Let(List.rev \$3, \$4) } | LPAREN LAMBDA lambda\_arg expr RPAREN { Lambda(\$3, \$4) } | LPAREN MAKE\_VECTOR LANGLE c\_type RANGLE expr RPAREN { Make\_Vector(\$4, \$6) } | LPAREN expr expr\_opt RPAREN { Funcall(\$2, \$3) } 65 lambda\_arg: | LANGLE arguments\_opt RANGLE { \$2 } let args: 70 | let\_arg { [\$1] } | let\_args let\_arg  $\{ $2 : : $1 \}$ let\_arg: LANGLE id\_with\_type expr RANGLE {  $($2, $3)$  } 75 expr\_opt: | /\* nothing \*/ { [] }  ${$  List.rev \$1 }  $80$  expr\_list: | expr { [\$1] } | expr\_list expr { \$2 :: \$1 } arguments\_opt: 85 | | /\* nothing \*/  $\{ [ ]$  } | argument list  ${ }$  | List.rev \$1 } argument\_list: | id\_with\_type { [\$1] } <sup>90</sup> | argument\_list id\_with\_type { \$2 :: \$1 } id\_with\_type: | ID COLON c\_type { { id = \$1; t = \$3 } } 95  $\frac{1}{*}$  Returns Type(basic\_type, dimensions) e.g. parse int [8] [5] [4] as Vector(INT,  $[8, 5, 4]$ ) int as INT bits#7[6][5] as Vector(Bits(7), [6, 5]) \*/ 100 c\_type: | sig\_type { \$1 } | sig\_type const\_dimension\_list { Vector(\$1, List.rev \$2) } | FUN { Fun(Indef, Wild\_Card(0), []) } 105 sig\_type: | INT { Int } | BITS { Bits(\$1) } | STR { String } 110 const\_dimension\_list: | const\_dimension { [\$1] }

```
| const_dimension_list const_dimension { $2::$1 }
115 const dimension:
   | LBRACK INTEGER RBRACK { (int_of_string $2) }
  dimension_list:
   | dimension { [$1] }
_{120} | dimension list dimension \{ $2::$1 } }
  dimension:
   | LBRACK expr RBRACK { $2 }
125 constant:
   | constant_int { $1 }
   | constant_bits { $1 }
   | STRING { String_Lit($1) }
   | vector { Vector_Lit($1) }
130
   vector:
   | LBRACE expr_list RBRACE { List.rev $2 }
  constant_int:
135 | INTEGER { Int Lit($1) }
   | BINARY { Bin_Lit($1) }
   | HEX { Hex_Lit($1) }
  constant_bits:
140 || BIT_BINARY { Bit_Binary_Lit($1) }
   | BIT_HEX { Bit_Hex_Lit($1) } /* not yet handled */
```
## Listing 10: printast.ml

```
open Ast
   open Printf
   open Exception
5 let out = stdout;;
   let rec string_indent layer =
   if layer > 0 then
       "" ˆ string_indent (layer-1)
10 else
       ^{\mathrm{m}}";;
   let rec string_type = function
   | Wild_Card(i) -> "Wild_Card"
15 | Int \rightarrow "int"
   | Bits(i) -> "bits#" ˆ (string_of_int i)
   | String -> "string"
   | Vector(t, int_list)
       \rightarrow List.fold_left (fun s i \rightarrow s \hat{ } "[" \hat{ } (string_of_int i)
20 		 ' "]") (string_type t) int_list
   | Fun(x, y, z) -> "fun"
   | Special(s) -> "fun-"ˆs
```

```
;;
_{25} let string_idt idt =
   sprintf "%s(%s)" idt.id (string_type idt.t);;
   let rec string vector help = function
   | | | | \rightarrow ^{\circ} ""
30 || hd::tl -> ", " \hat{ } string_expr 0 hd \hat{ } string_vector_help tl
   and string_vector vec =
       "{" ˆ string_expr 0 (List.hd vec) ˆ string_vector_help (List.tl vec)
           \gamma = \frac{1}{2}35 and string_expr layer exp =
       string_indent layer
       match exp with
       | Int_Lit(s) \rightarrow s
       | Bin_Lit(s) -> s
40 | Hex_{\text{Lit}}(s) \rightarrow s| Bit_Binary_Lit(s) -> "'" ˆ s
       | Bit_Hex_Lit(s) \rightarrow "'x" ^ s
       | String_Lit(s) -> "\"" ^ s ^ "\""
       | Vector_Lit(v) -> string_vector v
45 | Id(s) \rightarrow s| Idd(s, v) \rightarrow s \hat{ } string vector v
       | Vec_Dimension(i) -> sprintf "[@]%d" i
       | Lambda(idt_list, exp) -> "[Lambda]"
       | Let(let_arg_list, exp) -> "[Let]"
50 (\starfprintf out "[Let]";
       List.fold_left (fun () () \rightarrow () ()(List.map (fun (idt, exp) ->
       fprintf out "s = " (string_idt idt); print\_expr 0 exp) let_{arg\_list};
55 fprintf out "\n";
       print_expr (layer+1) exp
       *)
       | Make_Vector(c_type, exp) -> "[Make_Vector]"
       | Funcall(exp, exps) ->
60 (List.fold_left
                (fun s1 s2 \rightarrow s1 \degree s2)
                 ("(" ˆ string_expr 0 exp)
                 (List.map (fun e -> sprintf " " ˆ string_expr (1+layer) e)
                    exps))
            \sim \pi) \pi65 ;;;let string_clip c =match c with
   | Expr(exp, \Box) -> string_expr 0 exp ^ "\n"
70 | Defvar(defv) -> "Defvar\n"
   | Defun(def) \rightarrow "Defun\n";;
   let rec string_clips p =
```

```
match p with
75 | | [] -> ""
  | x::y -> string_clip x ^ string_clips y;;
  let print_ast p =fprintf out " ============== program start =============\n";
80 fprintf out "%s" (string_clips p);
       fprintf out " =============== program end ==============\ln";
```
## Listing 11: printsast.ml

```
open Ast
   open Sast
  open Semantic
  open Printast
5 open Printf
  open Exception
  let xout = open out "sast.txt";;
_{10} | let rec str_indent layer =
   if layer = 1 then
      " - " ˆ str_indent (layer-1)
   else if layer > 1 then
      " " ˆ str_indent (layer-1)
15 else
       " ";;
  let rec xstr_{\text{type}} = function| Wild_Card(i) -> sprintf "W<%d>" i
_{20} | Int -> "mpz"
   | Bits(i) -> sprintf "bs<%d>" i
   | String -> "str"
   | Vector(t, 1) ->
       let dim_part = List.fold_left (fun s i -> sprintf "%s[%i]" s i) "" l
          in
25 sprintf "%s%s" (xstr_type t) dim_part
   | Fun(fc, t, t_l) \rightarrowlet fcs = begin match fc with
       | Fix -> "fix"
       | Len_Flex -> "flex"
30 | Indef -> "indefun" end in
       let in_t_s = begin match t_1 with
      | [] \rightarrow "none"
       | hd::tl -> List.fold_left
           (fun s t -> s ^ "*" ^ (xstr_type t)) (xstr_type hd) tl end in
35 sprintf "%s(%s -> %s)" fcs in_t_s (xstr_type t)
   | Special(s) -> s
  let rec str_xexpr indent xexpr =str_indent_^
40 match xexpr with
  | Xint_Lit(s) -> sprintf "[mpz] %s" s
  | Xbin_Lit(s) -> sprintf "[mpz-b] %s" s
```

```
| Xhex_Lit(s) -> sprintf "[mpz-x] %s" s
   | Xbit_Binary_Lit(s, i) -> sprintf "[bs<%d>] %s" i s
45 | Xbit_Hex_Lit(s, i) -> sprintf "[bs-x<%d>] %s" i s
   | Xstring_Lit(s) -> sprintf "[str]%s" s
   | Xvector_Lit(xexpr_l) ->
      let s type = xstr type (Semantic.get type (Xvector Lit(xexpr l))) in
      let sexpr_l = List.map (fun xe \rightarrow str_xexpr 0 xe) xexpr_l in
50 let content = List.fold_left (fun s1 s2 -> s1 ^ ", " ^ s2)
           (List.hd sexpr_l) (List.tl sexpr_l) in
      sprintf "%s{%s}" s_type content
   | Xid(s, t) -> sprintf "[ID-%s] %s" (xstr_type t) s
   | Xidd(s, xexpr_l, t) -> sprintf "[ID-%s] %s%s" (xstr_type t) s
55 (List.fold_left (fun s xe -> sprintf "%s[%s]" s (str_xexpr 0 xe)) ""
          xexpr_l)
   | Xvec_Dimension(i) -> sprintf "[index] %d" i
   | Xfuncall(fn, xe_l, t, _{-}) ->
      List.fold_left (fun s1 s2 \rightarrow s1 \hat{ } s2)
       (sprintf "[fun-%s] %s" (xstr_type t) fn)
60 (List.map (fun xe -> sprintf "\n%s" (str_xexpr (indent+1) xe)) xe_l)
   | Xmake_Vector(t, xexpr) ->
      sprintf "[%s] make-vector\n%s" (xstr_type t) (str_xexpr (indent + 1)
          xexpr)
   | Xlet(1 1, xe) \rightarrowsprintf "[%s] let <%s>\n%s"
65 (xstr_type (Semantic.get_type xe))
           (List.fold_left
               (fun s idt -> sprintf "%s, [%s] %s" s (xstr_type idt.t) idt.
                  id)
               (let idt = fst (List.hd l l) in
               sprintf "[%s] %s" (xstr_type idt.t) idt.id)
70 (fst (List.split (List.tl l_l))))
           (str_xexpr (indent + 1) xe)
   | Xlambda(idt_l, xe, i) ->
      sprintf "[lambda] <%s -> %s>\n%s"
           "abc"
75 (xstr_type (Semantic.get_type xe))
           (str_xexpr (indent + 1) xe)
   let str_xdefvar xdefvarsprintf "BIND [%s] %s = %s" (xstr type xdefv.xvname.t) xdefv.xvname.
          id (str_xexpr 0 xdefv.xvbody)
80
   let str_xdefun xdefun =let in_t_s = begin match (List.map (fun idt -> idt.t) xdefun.xfargu)
          with
       | [] \rightarrow "none"
       | hd::tl -> List.fold_left
85 (fun s t -> s ^ "*" ^ (xstr_type t)) (xstr_type hd) tl end in
       sprintf "BIND [%s -> %s] %s =\n%s"
          in_t_s
           (xstr_type xdefun.xfname.t)
          xdefun.xfname.id
90 (str_xexpr 1 xdefun.xfbody)
```

```
let print_xclip = function
   | Xexpr(xexpr, _) -> fprintf xout "%s\n" (str_xexpr 0 xexpr)
   | Xdefvar(xdefvar) -> fprintf xout "%s\n" (str_xdefvar xdefvar)
| | Xdefun(xdefun) -> fprintf xout "%s\n" (str_xdefun xdefun);;
   let print sast p =fprintf xout"===================================== sast ";
       fprintf xout"=====================================\n";
100 List.iter (fun xc -> print_xclip xc) p;;
```

```
Listing 12: sast.ml
```

```
open Ast
  module VarMap = Map.Make(struct
       type t = string
5 let compare x y = Pervasives.compare x y
  end)
  type xexpr =
   | Xint_Lit of string
10 | Xbin_Lit of string
   | Xhex Lit of string
   | Xbit_Binary_Lit of string * int
   | Xbit Hex Lit of string * int
  | Xstring_Lit of string
15 | Xvector_Lit of xexpr list
   | Xid of string * c_type
   | Xidd of string * xexpr list * c_type
   | Xvec_Dimension of int
   | Xlet of xlet_arg list * xexpr
_{20} | Xlambda of id_with_type list * xexpr * int
   | Xmake_Vector of c_type * xexpr
   | Xfuncall of string * xexpr list * c_type * xexpr
  and xlet_arg = id\_with\_type * xexpr
25
   type xdefvar = {
      xvname : id_with_type;
       xvbody : xexpr;
   }
30
   type xdefun = {
      xfname : id_with_type;
       xfargu : id_with_type list;
      xfbody : xexpr;
35 \mid \}type xclip =
   | Xexpr of xexpr * bool
   | Xdefvar of xdefvar
_{40} | Xdefun of xdefun
   type xprogram = xclip list
```

```
open Ast
   open Sast
   open Builtin
   open Printf
5 open Printast
   open Exception
   (* The map records bits length which decides during compilation. *)
  module BitlenMap = Map.Make(struct
_{10} type t = int
       let compare x y = Pervasives.compare x yend);;
   (* The assign the index to special function to avoid names conflict. *)
15 let f_counter = ref 0;;
  module Semantic = struct
   (* Given a function in type of xexpr, return its name as string. *)
_{20} let find fun name = function
   | Xid(s, |) \rightarrow s
   | Xlambda(_, _, i) -> sprintf "lambda_%d" i
   | _ -> raise(Dev_Error("semantic.find_fun_name: it's not a function."))
  \mathbf{i};
25
   (* Return a list filled with a, whose length is 1. (*)let rec build_list a l =if l = 1 then [a]else a::(build_list a (l-1));;30
   (* Given the basic type of vector, return a expr with that type. *)
   let rec vector_to_expr t i_l =
       if List.length i l = 1 then
           Vector_Lit(build_list (type_to_expr t) (List.hd i_l))
35 else
           Vector_Lit(build_list (vector_to_expr t (List.tl i_l)) (List.hd
              i_l))
  and string_len_n n =
       if n = 1 then
40 "1"
       e l s e
           "1" ˆ string_len_n (n-1)
   (* Given a type, return a expr with that type. *)
45 and type_to_expr = function
   | Int \rightarrow Int_Lit("0")
   | Bits(i) \rightarrowBit_Binary_Lit(string_len_n i)
   | String -> String_Lit("a")
50 || Vector(t, i_l) -> vector_to_expr t i_l
   | Fun(_, _, _) -> raise(Dev_Error("type_to_expr.Special or Wild_Card"))
   | Special(s) -> raise(Dev_Error("type_to_expr.Special or Wild_Card"))
```

```
| Wild_Card(i) -> raise(Dev_Error("type_to_expr.Special or Wild_Card"));;
55 (* Given the basic type of vector, return a xexpr with that type. *)
    let rec vector_to_xexpr t i_l =if List.length i l = 1 then
             Xvector Lit(build list (type to xexpr t) (List.hd i l))
        else
60 Xvector_Lit(build_list (vector_to_xexpr t (List.tl i_l)) (List.hd
                  i_l))
    (* Given a type, return a xexpr with that type. *)and type_to_xexpr = function
    | Int \rightarrow Xint Lit("0")
65 | Bits(i) ->
        Xbit_Binary_Lit(string_of_int(int_of_float(10.0**(float_of_int (i-1))
            )), i)
    | String -> Xstring_Lit("a")
    | Vector(t, i_l) -> vector_to_xexpr t i_l
    | Fun(_, _, _) -> raise(Dev_Error("type_to_xexpr.Special or Wild_Card"))
70 | Special(s) -> raise(Dev_Error("type_to_xexpr.Special or Wild_Card"))
    | Wild_Card(i) -> raise(Dev_Error("type_to_xexpr.Special or Wild_Card"))
        ;;
    (* Return the type of xexpr. \star)
   let rec get_type = function
75 | Xint_Lit(_)
    | Xbin_Lit(_)
    | Xhex Lit( ) -> Int
    | Xbit_Binary_Lit(_, i) -> Bits(i)
    | Xbit_Hex_Lit(\_ , i) -> Bits(i)
80 | Xstring_Lit(_) -> String
    | Xvector_Lit(hd::tl) ->
        let t = get_typee hd in
        let len = (List.length tl) + 1 in
        begin match t with
| \frac{1}{2} \frac{1}{2} \frac{1}{2} \frac{1}{2} \frac{1}{2} \frac{1}{2} \frac{1}{2} \frac{1}{2} \frac{1}{2} \frac{1}{2} \frac{1}{2} \frac{1}{2} \frac{1}{2} \frac{1}{2} \frac{1}{2} \frac{1}{2} \frac{1}{2} \frac{1}{2} \frac{1}{2} \frac{1}{2} \frac{1}{2} \frac{1}{2| Bits(i) -> Vector(Bits(i), [len])
        | String -> Vector(String, [len])
        | Vector(t, 1) -> Vector(t, len::1)
        | -> raise(Dev Error("vector lit must have concrete type")) end
90 | | Xid(_t, t) -> t
    | Xidd(_{-1} _{-1} t) -> t
    | Xvec_Dimension(_) -> Int
    | Xlet(_, xe) -> get_type xe
    | Xlambda(idt_l, xe, _) ->
95 let t_list = List.map (fun idt -> idt.t) idt_l in
        Fun(Fix, get_type xe, t_list)
    | Xmake_Vector(t, _) -> t
    | Xfuncall(\_, \_, t, \_) -> t
    | Xvector_Lit([]) -> raise(Dev_Error("vector_lit cannot be zero size"))
100 \mid j;(* Confirm the uncertain type according to b_map. *)let rec ass_type b_map = function
```

```
| Wild_Card(i) -> BitlenMap.find i b_map
105 | Bits(i) ->
        if i \leq 0 then BitlenMap.find i b_map
        else Bits(i)
    | Vector(t, 1) -> Vector(ass_type b_map t, 1)
    | Fun(fc, t, t l) \rightarrow110 let t' = ass_type b_map t inlet t_l' = Listmap (fun t \rightarrow ass_type b_map t) t_l in
        Fun(fc, t', t_l)
    | x \rightarrow x
    ;;
115
    (* Determine whether two lists of index are the same
        negative number can match with any number. *)
    let rec vector_list_eq 11 12 =
        match l1, l2 with
120 | [], [] -> true
        | h1::t1, h2::t2 ->
             if h1 = 0 || h2 = 0 then
                 true
             else if h1 = h2 || h1 < 0 || h2 < 0 then
125 vector_list_eq t1 t2
             e l s e
                 false
        |_{-1} - > false;;
130 (x + 1) / (x + 1) / (x + 1) / (x + 1) / (x + 2) / (x + 1) / (x + 1) / (x + 1) / (x + 1) / (x + 1) / (x + 1) / (x + 1) / (x + 1) / (x + 1) / (x + 1) / (x + 1) / (x + 1) / (x + 1) / (x + 1) / (x + 1) / (x + 1) / (x + 1)b map is used for handling the Bits(0), Bits(-1), Wild Card(i)... type
           \cdot \star)
    let rec compatible_type t1 t2 b_map =
         (*fprintf stderr "t1=%s, t2=%s\n" (string_type t1) (string_type t2);
            *)
        match (t1, t2) with
135 | Wild_Card(i), Wild_Card(j) ->
            raise(Dev_Error("compare wild_card type to wild_card ?"))
        | t, Wild_Card(i) | Wild_Card(i), t \rightarrowif BitlenMap.mem i b_map then
                  ((BitlenMap.find i b_map) = t), b_map_{140} else
                 true, BitlenMap.add i t b_map
        | (Bits(n), Bits(m)) \rightarrowif ((n > 0 \& m > 0) || (n \le 0 \& m \le 0)) \& n \le m then
                 false, b_map
145 else if n == m then
                 true, b_map
             else if n \leq 0 then
                 if BitlenMap.mem n b_map then
                      ((BitlenMap.find n b_map) = Bits(m)), b_map
150 else
                      true, BitlenMap.add n (Bits(m)) b_map
             e l s e
                 if BitlenMap.mem m b_map then
                      ((BitlenMap.find m b_map) = Bits(n)), b_map
155 else
```

```
true, BitlenMap.add m (Bits(n)) b_map
       | Fun(Indef, _, _), Fun(_, _, _) -> true, b_map
       | Fun(_1 _2, _3), Fun(_1 _1 _1 _3) \rightarrow true, b_map
       | Vector(t1', 11), Vector(t2', 12) ->
160 ((fst (compatible_type t1' t2' b_map)) && (vector_list_eq 11 l2))
               , b_map
       | x, y ->
           x = y, b_map
   (* try to evaluate some expressions at compile time *)_{165} let easy eval = function
   | Xint_Lit(s) -> int_of_string s
   | - > 0
   (* Return the last n elements in list 1 *)
170 let rec cut_list l n =
       if n = 0 then
           ([ ] , 1)else
           let (11, 12) = cut\_list (List.t1 1) (n-1) in175 ((List.hd l)::l1, l2)
   (* Add dimension identifiers @1 ... @n to varmap *)
   let rec add\_vec\_dim\_ids n varmap =if n \leq 0 then
180 varmap
       else
           let new_varmap = VarMap.add ("@" ^ (string_of_int n)) Int varmap
               in
           add_vec_dim_ids (n-1) new_varmap;;
185 \left( \star Check the semantic of an expr, return the xexpr and variable map.
      If there is an error, throw the exceptions. *)
   let rec check_expr varmap = function
   | Int_Lit(s) -> Xint_Lit(s), varmap
   | Bin_Lit(s) -> Xbin_Lit(s), varmap
_{190} | Hex_Lit(s) -> Xhex_Lit(s), varmap
   | Bit_Binary_Lit(s) -> Xbit_Binary_Lit(s, String.length s), varmap
   | Bit_Hex_Lit(s) -> Xbit_Hex_Lit(s, 4 * (String.length s)), varmap
   | String_Lit(s) -> Xstring_Lit(s), varmap
   | Vector_Lit(expr_l) ->
195 (* Check whether all types in expr l are same *)
       let x \exp r_l = Listmap (fun e -> (fst (check_expr varmap e))) expr_l
           in
       let expr_t_l = Listmap (fun xe -> get_type xe) xexpr_l in
       ignore (List.fold_left
            (fun t1 t2 \rightarrow200 if t1 = t2 then
                   +1else
                    raise(Invalid_Vector((string_expr 0 (Vector_Lit(expr_l)))
                       )))
            (List.hd expr_t_l) (List.tl expr_t_l));
205 Xvector_Lit(xexpr_l), varmap
```

```
| Id(s) ->
       if VarMap.mem s varmap then
           Xid(s, VarMap.find s varmap), varmap
       else
210 raise(Indefined_Id(s))
   | Idd(s, expr |) ->
       let x \exp r_l = List.max (fun e -> (fst (check_expr varmap e))) expr_lin
       let expr_t_l = Listmap (fun xe -> get_type xe) xexpr_l in
       List.iter (fun t \rightarrow if t = Int then () else
215 raise(Invalid Ind(string expr 0 (Idd(s, expr 1))))) expr t 1;
       let s_type =
           if VarMap.mem s varmap then
               VarMap.find s varmap
           e lse
220 raise(Indefined_Id(s)) in
       begin
           match s_type with
            | Vector(ctype, int_l) ->
                (* If the query dimension is higher then declaration, it
                   fails. *)
225 if List.length expr_l > List.length int_l then
                    raise(Vector Dim(s, List.length int 1))
                else
                    let (11, 12) = cut list int 1 (List.length expr 1) in
                    (* Check if the index is out of bound. *)230 let valid = List.fold left2
                        (fun b max i \rightarrow b && max > easy eval i && easy eval i
                            >= 0)true l1 xexpr_l in
                    if valid && List.length 12 > 0 then
                        Xidd(s, xexpr_l, Vector(ctype, l2)), varmap
235 else if valid then
                        Xidd(s, xexpr_l, ctype), varmap
                    e l s e
                        raise(Invalid_Ind(string_expr 0 (Idd(s, expr_l)))),
                           varmap
            | \rightarrow raise(Not_Vector(s))
_{240} end
   | Vec_Dimension(i) ->
       if VarMap.mem ("@" ^ (string_of_int i)) varmap &\& (i >= 0) then
           Xvec_Dimension(i), varmap
       else
245 raise (Make Vec Bound(i))
   | Funcall(expr, expr_l) ->
       let xfun, varmap' = check_expr varmap expr in
       let x \exp r_l, varmap = List.fold_left (fun (xl, m) e ->
           let (xe, map) = (check_expr m e) in
250 xe:: xl, map)
           ([], varmap') expr_l in
       let xexpr_1 = List.rev xexpr_1 inlet x \cdot \text{exp}[t_1] = \text{List-map} (fun x \cdot \text{exp}[\text{type}] xe) x \cdot \text{exp}[t_1] in
       let xexpr, varmap = check_expr varmap expr in
255 let xexpr_t = get_type xexpr in
```

```
begin match xexpr_t with
       | Fun(Indef, \rightarrow \rightarrowraise(Dev_Error("Semantic.Funcall unexpected case - indef"))
       | Fun(Fix, out_t, int_t_l) ->
260 if List.length xexpr_t_l <> List.length int_t_l then
               raise(Wrong Argu Len(string expr 0 expr))
           else
               let bit map = List.fold left2
                   (fun b map t1 t2 ->
265 let b, new_b_map = compatible_type t1 t2 b_map in
                       if b then
                           new_b_map
                       e l s e
                           raise(Wrong_Argu_Type(string_expr 0 (expr))))
270 BitlenMap.empty xexpr_t_l int_t_l in
               let fun_name = find_fun_name xexpr inlet exact_out_t = begin match fun_name with
               | "bits-of-int" -> Bits((easy_eval (List.hd xexpr_l)))
               | "bits-of-string" -> Bits((easy_eval (List.hd xexpr_l)))
275 | "pad" -> Bits((easy_eval (List.nth xexpr_l 1)))
               | \rightarrow ass_type bit_map out_t end in
               Xfuncall(fun_name, xexpr_l, exact_out_t, xexpr), varmap
       | Fun(Len Flex, out t, [in t]) ->
           if List.length x \exp r_t l \leq 0 then
280 raise(Wrong Argu Len(string expr 0 expr))
           else
               let bit_map = List.fold\_left(fun b map t \rightarrowlet b, new b map = compatible type in t t b map in
285 if b then
                           new_b_map
                       else
                           raise(Wrong_Argu_Type(string_expr 0 (expr))))
                   BitlenMap.empty xexpr_t_l in
290 let exact_out_t = ass_type bit_map out_t in
               Xfuncall(find_fun_name xexpr, xexpr_l, exact_out_t, xexpr),
                  varmap
       | Special("group") ->
           if List.length x \exp r_1 \iff 2 then
               raise(Wrong Argu Len(string expr 0 expr))
295 else
               begin match (List.hd xexpr t 1)
                   , (List.nth xexpr_t_l 1) with
               | Bits(i), Int \rightarrowlet l = easy\_eval (List.nth xexpr_l 1) in
300 if 1 > 0 then
                           let out_t = Vector(Bits(l), [(i+l-1) / l]) inlet fun_name = sprintf "group_%d" !f_counter in
                           f_{\text{counter}} := 1 + \frac{1}{f_{\text{counter}}}}Xfuncall(fun_name, xexpr_l, out_t, xexpr), varmap
305 else
                           raise(Eval_Fail(string_expr 0 (List.nth expr_l 1)
                              ))
               | - \rightarrow
```
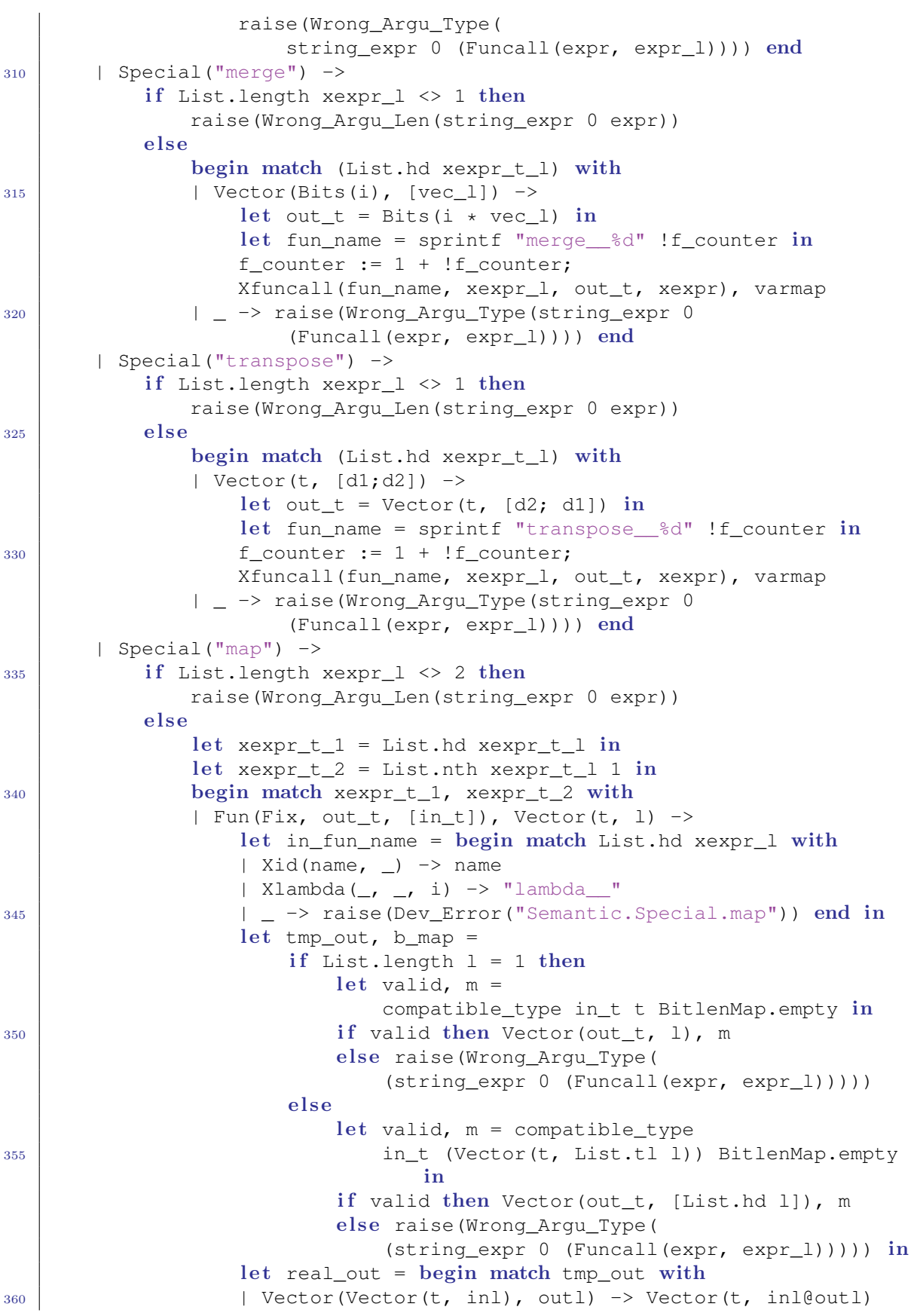

```
| t \rightarrow t end in
                   let fun_name = sprintf "map_&d" !f_counter in
                   f_{\text{counter}} := 1 + \frac{1}{f_{\text{counter}}}}if in_fun_name = "lambda" then
365 Xfuncall(fun name, xexpr_l, real_out, xexpr), varmap
                   else Xfuncall(fun name,
                           [Xid(in_fun_name, Fun(Fix, out_t,
                               [ass_type b_map in_t])); (List.nth xexpr_l 1)
                                  ]
                           , real_out, xexpr), varmap
370 | Special(s), Vector(t, 1) ->
                   let in_t = if List.length l = 1then t else Vector(t, List.tl 1) in
                   let tmp_expr = type_to_expr in_t in
                   begin match check_expr varmap (Funcall(Id(s), [tmp_expr])
                      ) with
375 | Xfuncall(fun_name, \left[in_xe_l], out_t, xexpr), _ ->
                       let in_t = get_type in_xe_l in
                       let tmp\_out, b\_map =if List.length l = 1 then
                               let valid, m =380 compatible_type in_t t BitlenMap.empty in
                               if valid then Vector(out_t, l), m
                               else raise(Wrong_Argu_Type(
                                   (\text{string expr 0 (Funcall(exp, expr 1))))else
385 let valid, m = compatible_type
                                   in t (Vector(t, List.tl l)) BitlenMap.
                                      empty in
                               if valid then Vector(out_t, [List.hd l]), m
                               else raise(Wrong_Argu_Type((string_expr 0
                                   (Funcall(expr, expr_l))))) in
390 let real_out = begin match tmp_out with
                       | Vector(Vector(t, inl), outl) -> Vector(t, inl@outl)
                       | t \rightarrow t end in
                       let fun_name' = sprintf "map_\frac{2}{3}d'' !f_counter in
                       f_{\text{counter}} := 1 + \frac{1}{f_{\text{counter}}}}395 Xfuncall(fun_name',
                           [Xid(fun_name,
                               Fun(Fix, out t, [in t])); (List.nth xexpr l
                                  1)]
                           , real_out, xexpr), varmap
                   | _ -> raise(Dev_Error("")) end
400 | \qquad -> raise(Wrong_Argu_Type("1" ^
                   (string_expr 0 (Funcall(expr, expr_l))))) end
       | Special("reduce") ->
           if List.length xexpr 1 \leq 2 then
               raise(Wrong_Argu_Len(string_expr 0 expr))
405 else
               let xexpr_t_1 = List.hd xexpr_t_1 in
               let x \text{ expr}_t_2 = List.nth x \text{ expr}_t_1 in
               begin match xexpr_t_1, xexpr_t_2 with
               | Fun(Len_Flex, out_t, [in_t]), Vector(t, l) ->
_{410} let b_map =
```
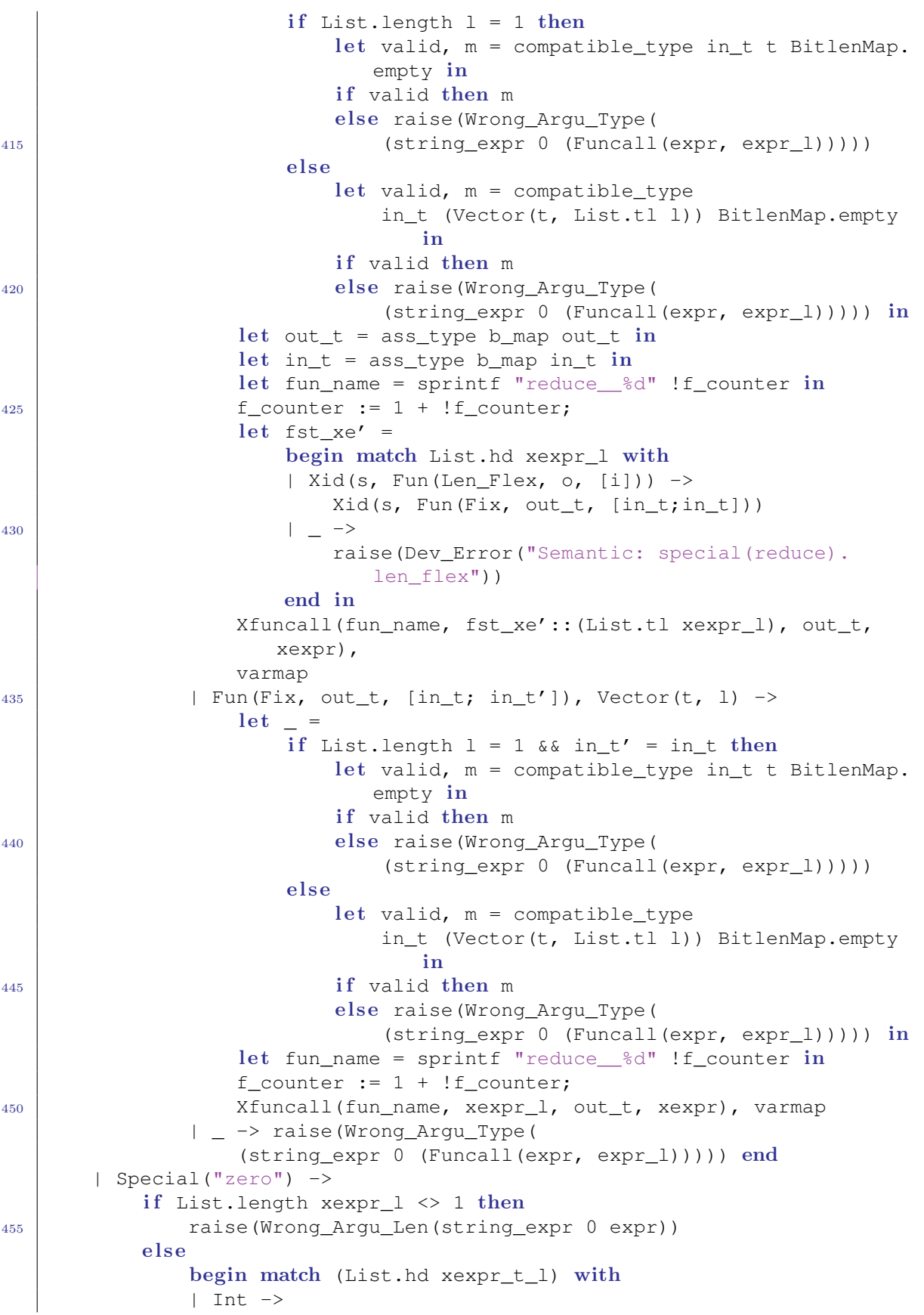

```
let l = easyeval(List.hd xexpr_l) in
_{460} \qquad let out_t = Bits(1) in
                    let fun_name = sprintf "zero__%d" !f_counter in
                    f_{\text{counter}} := 1 + \frac{1}{f_{\text{counter}}}}Xfuncall(fun_name, xexpr_l, out_t, xexpr), varmap
                | _ -> raise(Wrong_Argu_Type(
465 string_expr 0 (Funcall(expr, expr_l)))) end
        | Special("rand") ->
            if List.length x \exp r_1 \iff 1 then
                raise(Wrong_Argu_Len(string_expr 0 expr))
            else
470 begin match (List.hd xexpr t 1) with
                | Int ->
                    let l = easyeval(List.hd xexpr_l) in
                    let out_t = Bits(1) inlet fun_name = sprintf "rand_%d" !f_counter in
475 f_{counter} := 1 + \frac{1}{2}f_{counter};
                    Xfuncall(fun_name, xexpr_l, out_t, xexpr), varmap
                | _ -> raise(Wrong_Argu_Type(
                    string_expr 0 (Funcall(expr, expr_l)))) end
        | x -> raise(Not_Function(string_expr 0 expr))
480 end
    | Lambda(idt_list, exp) ->
       let new_varmap = List.fold\_left(fun m idt -> VarMap.add idt.id idt.t m) varmap idt_list in
       let x \exp r, = \text{check\_expr} new_varmap exp in
485 let n = !f_counter in
       f counter := 1 + !f counter;
       Xlambda(idt_list, xexpr, n), varmap
   | Let(let_arg_l, expr) ->
_{490} let xlet_arg_l, varmap' = List.fold_left
            (fun (1', m) (idt, e) \rightarrowlet xe, m = check_expr m \in \mathbf{in}if (get_type xe) = idt.t then
                    (idt, xe)::l', VarMap.add idt.id idt.t m
495 else
                    raise(Bind_Wrong_Type(idt.id)))
            ([], varmap)
            let arg l in
       let xlet_arg_l = List.rev xlet_arg_l in
500 let xexpr, t = check_expr varmap' expr in
       Xlet(xlet_arg_l, xexpr), varmap
    | Make_Vector(c_type, exp) ->
       begin
       match c_type with
505 | Vector(_, l) ->
            let new_varmap = add_vec_dim_ids (List.length l) varmap inlet x \in \mathbb{R}, m = \text{check\_expr} new_varmap exp in
           Xmake_Vector(c_type, xexpr), varmap
        | _ -> raise(Wrong_Argu_Type("make-vector")) end
510 ;;
   (* Check the semantic of defvar, return xdefvar and variable map. *)
```

```
let check_defvar varmap defv =
       if VarMap.mem defv.vname.id varmap then
515 raise(Bind_Twice(defv.vname.id))
       else
           let xexpr, newmap = check expr varmap defv.vbody in
           if fst (compatible type defv.vname.t
               (get_type xexpr) BitlenMap.empty) then
520 \{xvname = defv.vname; xvbody = xexpr\}, (VarMap.add defv.vname.id defv.vname.t newmap)
           else
               raise(Bind_Wrong_Type(defv.vname.id));;
525 (* Check the semantic of defun, return xdefun and variable map. *)
   let check_defun varmap defun =
       if VarMap.mem defun.fname.id varmap then
           raise(Bind_Twice(defun.fname.id))
       e l se
530 let varmap' = VarMap.add defun.fname.id
               (Fun(Fix, defun.fname.t,
                   (List.map (fun idt -> idt.t) defun.fargu) )) varmap in
           let infunmap = List.fold_left
               (fun m idt -> VarMap.add idt.id idt.t m)
535 varmap'
               defun.fargu in
           let xexpr, infunmap = check expr infunmap defun.fbody in
           if fst (compatible_type defun.fname.t
               (get_type xexpr) BitlenMap.empty) then
540 \{xfname = defun.fname; xfarqu = defun.farqu; xfbody = xexpr\},\}VarMap.add
                   defun.fname.id
                   (Fun(Fix, defun.fname.t,
                       (List.map (fun idt -> idt.t) defun.fargu)))
545 varmap
           e l s e
               raise(Defun_Wrong_Type(defun.fname.id))
   let check_clip varmap = function
550 | Expr(expr, b) ->
       let (xe, m) = check_expr varmap expr in
       Xexpr(xe, b), m
   | Defvar(defvar) ->
       let (xdefv, m) = check defvar varmap defvar in
555 Xdefvar(xdefv), m
   | Defun(defun) ->
       let (xdefun, m) = check_defun varmap defun in
       Xdefun(xdefun), m
   ;;
560
   let check_ast program =
       List.rev (snd (List.fold_left
           (fun (m, plist) c \rightarrowlet (xc, map) = (check\_clip m c) in565 (map, xc::p_list))
           ((add_builtin_fun VarMap.empty), [])
```
program));;

## end

Listing 14: semantic.mli

```
open Ast
  open Sast
  (x^{\star})module VarMap : Map.S with type key = string
5 \mid \star)module Semantic :
      sig
          val type_to_expr: c_type -> expr
          val type_to_xexpr: c_type -> xexpr
10 val get_type: xexpr -> c_type
           val check_expr: c_type VarMap.t -> expr -> xexpr * c_type VarMap.
              t
           val check_clip: c_type VarMap.t -> clip -> xclip * c_type VarMap.
              t
15 val check_ast: program -> xprogram
      end
```
Listing 15: translate.ml

```
open Ast
   open Sast
  open Printast
  open Printsast
5 open Semantic
  open Exception
  open Printf
  open Builtin
  open Str
10
   (* To remember whether a function in C is already created *)module FunSet = Set.Make(struct
       type t = string
       let compare x y = Pervasives.compare x y15 end)
   let dyna_out_init = open_out "./library/dynamic_builtin.cc";;
   let dyna_out = open_out_gen
       [Open_wronly; Open_append; Open_creat; Open_text]
20 0o666 "./library/dynamic_builtin.cc";;
   let c_header_list = ["<\text{cstdio}>"; "<\text{cstdlib>}";"<gmp.h>"; "<library/builtin.cc>";
                            "<library/dynamic_builtin.cc>"];;
25 (* in order to assign unique id in C *)
  let id_counter = ref 0;;
```

```
let fun_db = ref FunSet.empty;;
   module Translate = struct
30
   exception Funciton_call_without_function_name
   (* generate the syntax of c *)
   let rec c_header_generator = function
35 | | [] \rightarrow ""
   | head::tail -> "#include " \hat{ } head \hat{ } "\n" \hat{ } (c_header_generator tail);;
   let c_meanin_left =
       "int main(int argc, char *argv[]){\n\pi;;
40 \left| \int_{0}^{a} f(x) \, dx \right| = " return 0; \ln \ln \frac{a}{i};
   let rec string_of_type = function
   | Int -> "string"
   | Bits(i) -> sprintf "bitset<%d>" i
45 || String -> "string"
   | Vector(t, i_l) ->
       let in_str_type =
            if List.length i_l = 1 then
                string of type t
50 else
                string_of_type (Vector(t, List.tl i_l)) in
       sprintf "vector< %s >" in_str_type
   | Fun(Fix, out_t, in_t_l) ->
       let in_ts_1 = List.map string_of_type in_t_1 in
55 sprintf "function<%s (%s)>" (string_of_type out_t)
       (List.fold_left (fun s1 s2 -> s1 ^ ", " ^ s2)
            (List.hd in_ts_l)
            (List.tl in_ts_l))
   | Fun(\rightarrow \rightarrow \rightarrow raise(Dev_Error("the type should be confirmed (fun)"))
60 | | Wild_Card(i) -> raise(Dev_Error("the type should be confirmed (wc)"))
   | Special(s) -> raise(Dev_Error("the type should be confirmed (sp)"))
   (* \text{ create indent in } C *)let rec str_ind layer =
65 if layer >= 1 then
       " " ˆ str_ind (layer-1)
   e l s e
       " ";;
70 \mid (* \text{ create } [1; 2; 3; \ldots; \text{len-1}] \mid *)let rec range len =
       if len = 0 then \lceil \cdot \rceilelse (len-1) :: range (len - 1)
75 let rec cout_vector var t i_l =
       if List.length i_l = 1 then
            let len = List.hd i_l inmatch t with
            | Bits(j) \rightarrow80 sprintf "%scout <<\"{\";\n%scout << \"}\";\n" (str_ind 1)
```

```
(List.fold_left
                        (fun s i \rightarrow sprintf
                            "%s printf(\" \");\nprintbit<%d>(%s[%d]);\n"
                            s j var i)
85 (sprintf "printbit<%d>(%s[%d]);\n" j var 0)
                        (List.tl (List.rev (range len))))
              | \sim ->
                  sprintf "%scout \langle \langle \nabla \cdot \rangle \cdot \langle \cdot \rangle \cdot \langle \cdot \rangle"; \n" (str ind 1)
                   (List.fold_left (fun s i -> sprintf "%s <<\" \"<< %s[%d]" s
                      var i)
90 (sprintf "cout \lt\lt 8s[0]" var)
                        (List.tl (List.rev (range len))))
         else
              let len = List.hd i_l in
              (List.fold_left
95 (fun s i -> s \hat{ }" cout \langle \langle \rangle \setminus \langle \rangle \setminus \langle \rangle \setminus \langle \rangle \setminus \langle \rangle \setminus \langle \rangle"
                        (cout_vector (sprintf "%s[%d]" var i) t (List.tl i_l)))
                   (sprintf "%scout << \"{\";\n%s"
                        (str_ind 1) (cout_vector
100 (sprintf "%s[%d]" var 0) t (List.tl i_l) ))
                   (List.tl (List.rev (range len)))) ˆ
              " cout \langle\langle \nabla \cdot \cdot \cdot \cdot \rangle \cdot \cdot \cdot \cdot \cdot \cdot \rangle;;
105 (* input Vector(Int, [3,8,5]) return Vector(Int, [8,5] *)
    let decrease_dim = function
    | Vector(t, i_l) ->
         if List.length i l > 1 then
             Vector(t, List.tl i_l)
_{110} else
              \ddagger| _ -> raise(Dev_Error("non-vector type cannot decrease dimension"))
    ;;115 \left( * input (hello, 3), output hello, hello, hello *)
    let rec string_repeat s n =if n \leq 1 then
              s
         else
120 s \hat{ } ", " \hat{ } (string_repeat s (n-1))
    ;;
    (* generate the name of vector argument *)
    let rec gen_make_vec_args n =_{125} if n \leq 1 then
              sprintf "string at__%d" n
         else
              sprintf "%s, string at__%d" (gen_make_vec_args (n-1)) n
    ;;
130
    (* generate the code of initialize vector *)
    let rec init_vector indent ids dim_l =
         if List.length \dim_l = 1 then
```

```
sprintf "%s%s.resize(%d);\n" (str_ind indent) ids (List.hd dim_l)
135 else
            let l = List.length dim_l in(sprintf "%s%s.resize(%d);\n" (str_ind indent) ids (List.hd dim_l
               )) ˆ
            (sprintf "%sfor (int i%d = 0; i%d < %d; i%d++) \{\n\|"
                (str\_ind indent) l l (List.hd dim_l) l)
140 (init_vector (indent+1) (sprintf "%s[i%d]" ids l) (List.tl dim_l)
               )(sprintf "%s}" (str_ind indent))
   ;;
    (* generate the for loop to implement make-vector *)
145 let rec for make vector indent dim 1 =let up_limit = List.hd dim_l inlet l = List.length dim_l inif l = 1 then
           sprintf "%sfor (int i%d = 0; i%d < %d; i%d++) \n"
150 (str_ind indent) l l up_limit l
       else
            sprintf "%sfor (int i%d = 0; i%d < %d; i%d++)\n%s"
                (str_ind indent) l l up_limit l
            (for make vector (indent+1) (List.tl dim 1))
155 \mid j;(* generate the dimension index of make-vector *)let rec dim_ind_make_vec n =if n = 0 then
\frac{160}{160} \frac{1}{20} \frac{1}{20}e l s e
            (sprintf "[i%d]" n) ˆ (dim_ind_make_vec (n-1))
   ;;
165 (\star generate the tmp index in for loop for make-vector \star)
   let rec ind_arg_make_vec n =if n = 1 then
           sprintf "to_string(i%d)" n
       else
170 (sprintf "to_string(i%d), " n) \hat{ } (ind_arg_make_vec (n-1))
   ;;
    (* return the name of the type corresponding in C *)
   let rec name_of_type = function
175 | Int \rightarrow "int"
   | Bits(i) -> sprintf "bit%d" i
   | String -> "string"
   | Vector(t, i_l) ->
       let in_str_type =
180 if List.length i_l = 1 then
                name_of_type t
            e lse
                name_of_type (Vector(t, List.tl i_l)) in
       sprintf "v_%s" in_str_type
185 | | Fun(\_, \_) -> raise(Dev_Error("we don't compare function"))
```

```
| Wild_Card(i) -> raise(Dev_Error("we don't compare wild_card"))
   | Special(s) -> raise(Dev_Error("we don't compare special"))
   ;;
190 (\star transform the name in clip to name in c, prevent '-'' *)
   let c name s =String.map (fun c -> if c = '-' then ' ' else c) s
   ;;
195 (x + t) transform the function name in clip to name in c
       prevent \prime-\prime and create the name for dynamic functions \star)
   let c fun name s t =if s = "if" thenbegin match t with
200 | Fun(Fix, t1, [Bits(1); t2; t3]) ->
               sprintf "if__%s" (name_of_type t1)
           | _ -> raise(Dev_Error("eq's arguments not confirmed.")) end
       else if s = "eq" then
           begin match t with
205 | Fun(Fix, Bits(1), [t1; t2]) ->
               sprintf "eq__%s" (name_of_type t1)
           | _ -> raise(Dev_Error("eq's arguments not confirmed.")) end
       else if s = "neq" then
           begin match t with
210 | Fun(Fix, Bits(1), [t1; t2]) ->
               sprintf "neq__%s" (name_of_type t1)
           | _ -> raise(Dev_Error("neq's arguments not confirmed.")) end
       else if s = "^n then
           begin match t with
215 | Fun(Fix, Bits(i), in_1) ->
               sprintf "xor__%d__%d" i (List.length in_l)
           | _ -> raise(Dev_Error("<sup>^</sup>'s arguments not confirmed.")) end
       else if s = "\mid" || s = "\text{or}" then
           begin match t with
220 | Fun(Fix, Bits(i), in_1) ->
               sprintf "or__%d__%d" i (List.length in_l)
           | _ -> raise(Dev_Error("|'s arguments not confirmed.")) end
       else if s = "s" || s = "and" thenbegin match t with
225 | Fun(Fix, Bits(i), in 1) ->
               sprintf "and__%d__%d" i (List.length in_l)
           | _ -> raise(Dev_Error("&'s arguments not confirmed.")) end
       else if s = "parity" then
           begin match t with
230 | Fun(Fix, _, [Bits(i)]) -> sprintf "parity_%d" i
           | \qquad ->
               raise(Dev_Error("nit-of-bits' arguments not confirmed.")) end
       else if s = \sqrt{5} then
           begin match t with
235 | Fun(Fix, Bits(i), \rightarrow > sprintf "rotate_r__%d" i
           | _ -> raise(Dev_Error(">>>'s arguments not confirmed.")) end
       else if s = "<<" then
           begin match t with
           | Fun(Fix, Bits(i), _) -> sprintf "rotate_l__%d" i
```

```
240 | _ -> raise(Dev_Error("<<<'s arguments not confirmed.")) end
       else if s =">>" then
           begin match t with
           | Fun(Fix, Bits(i), _) -> sprintf "shift_r__%d" i
           | _ -> raise(Dev_Error(">>'s arguments not confirmed.")) end
_{245} else if s = "<<" then
           begin match t with
            | Fun(Fix, Bits(i), _) -> sprintf "shift_l__%d" i
           | _ -> raise(Dev_Error("<<'s arguments not confirmed.")) end
       else if s = "flip-bit" then
250 begin match t with
           | Fun(Fix, Bits(i), _) -> sprintf "%s__%d" (c_name s) i
           | _ -> raise(Dev_Error("<<'s arguments not confirmed.")) end
       else if s = "flip" then
           begin match t with
255 | Fun(Fix, Bits(i), \Box -> sprintf "%s\Box%d" (c_name s) i
           | _ -> raise(Dev_Error("<<'s arguments not confirmed.")) end
       else if s = "int-of-bits" then
           begin match t with
           | Fun(Fix, \overline{\phantom{a}}, [Bits(i)]) -> sprintf "%s_%d" (c_name s) i
260 | - ->
              raise(Dev_Error("nit-of-bits' arguments not confirmed.")) end
       else if s = "string-of-bits" then
           begin match t with
           | Fun(Fix, _, [Bits(i)]) -> sprintf "%s__%d" (c_name s) i
265 | \qquad | \qquad -> raise(Dev_Error
               ("string-of-bits' arguments not confirmed.")) end
       else if s = "bits-of-int" then
           begin match t with
           | Fun(Fix, Bits(i), _) -> sprintf "%s__%d" (c_name s) i
270 | \rightarrow raise(Dev_Error
               ("bit-of-int's arguments not confirmed.")) end
       else if s = "bits-of-string" then
           begin match t with
           | Fun(Fix, Bits(i), _) -> sprintf "%s__%d" (c_name s) i
275 | \rightarrow raise(Dev_Error
                ("bit-of-string's arguments not confirmed.")) end
       else if s = "pad" then
           begin match t with
           | Fun(Fix, Bits(i), [Bits(j); |) ->
280 sprintf "%s__%d__%d" (c_name s) i j
            | _ -> raise(Dev_Error
                    ("pad's arguments not confirmed.")) end
       else if s =<mark>"+" then</mark>begin match t with
285 | Fun(Fix, Int, [Int; Int]) \rightarrow "add2"
           | \rightarrow "add" end
       else if s = " *" then
           begin match t with
           | Fun(Fix, Int, [Int; Int]) -> "mul2"
290 | \qquad | \qquad -> "mul" end
       else if s = "-" then "subtract"
       else if s = "/* then "divide"else if s = "not" then "not_"
```

```
else if s = "less" then "less_"
_{295} else if s = "greater" then "greater_"
        else if s = "leq" then "leq_"
        else if s = "qeq" then "geq_"
        else if s = "pow" then "power"
        e l s e
300 c_name s
   ;;
    (* translate an expression into c code *)
   let rec translate expr indent ids = function
305 | Xint_Lit(s) -> sprintf
       "%sstring %s = \forall"%s\forall"; \n"
        (str_ind indent) ids s
    | Xbin_Lit(s) -> sprintf
        "%sstring %s = dec_of_bin(\"%s\"); \n"
310 (str_ind indent) ids s
    | Xhex_Lit(s) -> sprintf
        "%sstring %s = dec_of_hex(\"%s\"); \n"
        (str_ind indent) ids s
    | Xbit_Binary_Lit(s, i) -> sprintf
315 | "%sbitset<%d> %s = bitset<%d>(string(\"%s\"));\n"
        (str_ind indent) i ids i s
    | Xbit_Hex_Lit(s, i) -> sprintf
       "%sbitset<%d> %s = bitset<%d>(bin_of_hex(string(\"%s\")));\n"
        (str_ind indent) i ids i s
320 | Xstring_Lit(s) -> sprintf
        "%sstring %s = \forall"%s\forall"; \n\existsn"
        (str_ind indent) ids s
    | Xvector_Lit(xexpr_l) ->
        let len = List.length x \exp r_1 in
325 let ele_dec_and_ele_l = (List.mapi (fun i x ->
            id_counter := 1 + !id_counter;
            let ids = (sprintf "id_%d" !id_counter) in
            (translate_expr (1+indent) ids x), ids, i) xexpr_l) in
        let ele_dec = List.fold_left (fun s1 (ele_dec, \overline{z}, \overline{z}) -> sprintf "%s%s
           " s1 ele_dec) "" ele_dec_and_ele_l in
330 let eles_assign = List.fold_left
            (fun s (_, ele, i) -> sprintf \sqrt[8]{s}$$s[\sqrt[8]{s}] = \sqrt[8]{s}s (str_ind (
               indent+1)) ids i ele)
            ""
            ele dec and ele 1 in
        sprintf "%s%svector< %s > %s; \n%s%s.resize(%d); \n%s"
335 ele dec
            (str_ind indent) (string_of_type (Semantic.get_type (List.hd
               xexpr_l))) ids
            (str_ind (indent+1)) ids len eles_assign
    | Xid(s, t) \rightarrow begin match t with
        | Fun(Fix, out_t, in_t_l) ->
340 let in_t_l_l_s = List.fold_l_{t_l}(fun s t \rightarrow sprintf "%s, %s" s (string_of_type t))
                (string_of_type (List.hd in_t_l))
                 (List.tl in_t_l) in
            sprintf "%sfunction <%s (%s) > %s = \frac{2}{3}; \n"
```
```
345 (str_ind indent) (string_of_type out_t) in_t_l_s ids (c_fun_name
               s t)
        | \rightarrow sprintf "%s%s %s = %s; \n"
            (str_ind indent) (string_of_type t) ids (c_name s) end
   | Xidd(s, xexprl, t) ->
       let arg dec and arg l = (List.max(fun x ->350 id_counter := 1 + !id_counter;
           let ids = (sprintf "id_%d" !id_counter) in
            (translate_expr (1+indent) ids x), ids) xexpr_l) in
       let args_dec = List.fold_left (fun s1 (arg_dec, \Box) -> sprintf "%s%s"
           s1 arg_dec) "" arg_dec_and_arg_l in
       let args_l = snd (List.split arg_dec_and_arg_l) in355 let vector_part_s = List.fold_left
            (fun s ids \rightarrow s \hat{ } "[string_of_int(" \hat{ } ids \hat{ } ")]")
            ("[string_of_int(" ˆ (List.hd args_l) ˆ ")]")
            (List.tl args_l) in
       sprintf "%s%s%s %s = %s%s; \n"
360 args_dec (str_ind indent)
       (string_of_type t) ids
       (c_name s) vector_part_s
   | Xvec_Dimension(i) -> sprintf "%sstring %s = at_%d;\n" (str_ind indent)
        ids i
   | Xlet(l_list, xexpr) ->
365 let bind_s = List.fold_left
            (fun s (idt, xexp) \rightarrowid_counter := 1 + !id_counter;let var = (sprintf "id_%d" !id_counter) in
                let bind s = translate expr (indent+1) var xexp in
370 let type_s = (string_of_type idt.t) in
                s \hat{ } (sprintf("%s%s%s %s = %s;\n") bind_s (str_ind indent)
                   type_s (c_name idt.id) var))
           \mathbf{u}l_list in
       id_counter := 1 + !id_counter;375 let var = (sprintf "id_%d" !id_counter) in
       let last_eval_s = translate_expr (indent+1) var xexpr in
       sprintf("%s%s%s%s %s = %s;\n")
           bind_s last_eval_s (str_ind indent) (string_of_type (Semantic.
               get_type xexpr)) ids var
   | Xlambda(idt_l, xexpr, i) ->
380 let return_t_s = string_of_type (Semantic.get_type xexpr) in
       let gen_idt_arg = (fun idt \rightarrow sprintf "%s %s" (string_of_type idt.t)
           idt.id) in
       let args t = List.fold left
            (fun s idt -> sprintf "%s, %s" s (string_of_type idt.t))
            (string_of_type (List.hd idt_l).t)
385 (List.tl idt_l) in
       let args = List.fold\_left(fun s idt -> sprintf "%s, %s" s (gen_idt_arg idt))
            (gen_idt_arg (List.hd idt_l))
            (List.tl idt_l) in
390 id_counter := 1 + !id_counter;
       let ids' = (sprintf "id_%d" !id_counter) in
       sprintf "%sfunction<%s (%s)> %s = [&](%s) {\n%s%sreturn %s;\n%s};\n"
```

```
(str_ind indent) return_t_s args_t ids args
        (translate_expr (indent+1) ids' xexpr) (str_ind (indent+1)) ids'
395 (str_ind indent)
   | Xmake_Vector(t, xe) ->
       let bt, dim_l = begin match t with
           | Vector(bt, dim_l) -> bt, dim_l
           | _ -> raise(Dev_Error("translate.Xmake_Vector")) end in
_{400} let n dim = List.length dim 1 in
       let out_ts = (string_of_type (Vector(bt, dim_l))) inlet ts = (\text{string_of_type} bt) in
       id counter := 1 + !id counter;
       let ids' = (sprintf "id_%d" !id_counter) in
405 let exs = (translate_expr (indent+1) ids' xe) in
       let \narray = \n    <math>gen\_make\_vec\_args \nolimits n\_dim \nolimits in</math>(sprintf "\n%sfunction< %s (%s)> _f = \n\frac{m}{s}(str_ind indent) ts (string_repeat "string" n_dim)) ˆ
        (sprintf "%s[&](%s) {\n%s%sreturn %s; };\n\n"
410 (str_ind indent) args exs (str_ind (indent+1)) ids') ˆ
        (sprintf "%s%s %s;\n%s\n%s")
            (str_ind indent) out_ts ids (init_vector indent ids dim_l)
            (for_make_vector indent dim_l) ˆ
        (sprintf "%s%s%s = _f(%s); \n"
415 (str_ind (indent+n_dim)) ids
            (dim_ind_make_vec n_dim)
            (ind_arg_make_vec n_dim))
   | Xfuncall(fun_name, xexpr_l, t, xexpr) ->
       if fun_name = "if" then (420 id counter := 1 + !id counter;
           let ids bool = (sprintf "id %d" !id counter) in
           id_counter := 1 + !id_counter;let ids_true = (sprintf "id_%d" !id_counter) in
           id_counter := 1 + !id_counter;425 let ids_false = (sprintf "id_%d" !id_counter) in
           let bool_s = (translate_expr (1+indent) ids_bool (List.hd xexpr_l
               )) in
            (sprintf "%s%s %s;\n%s\n"
                (str_ind indent) (string_of_type t) ids bool_s)ˆ
            (sprintf"\sif('s == bitset<1>1) {\n%s\sss=ss;\n%s} else {\n%ss<sup>8</sup>s=%s;\n%s}\n"
430 (str ind indent) ids bool
                (translate_expr (1+indent) ids_true (List.nth xexpr_l 1) )
                (str_ind (indent+1)) ids ids_true (str_ind indent)
                (translate_expr (1+indent) ids_false (List.nth xexpr_l 2) )
                (str_ind (indent+1)) ids ids_false) (str_ind indent)
435 ) else if fun_name = "set" then (
           id_counter := 1 + !id_counter;
           let ids_value = (sprintf "id_%d" !id_counter) in
           let cal_s = (translate\_expr (1+indent)ids_value (List.nthxexpr_l 1)) in
           let s, setee = begin match List.hd x \exp r_1 with
440 | Xid(s, \Box) -> (c_name s), (sprintf "%s%s = %s;\n"
                    (str_ind indent) (c_name s) ids_value)
                | Xidd(s, xexpr_l, t) ->
                    let arg_dec_and_arg_l = (List.mac (fun x ->
```
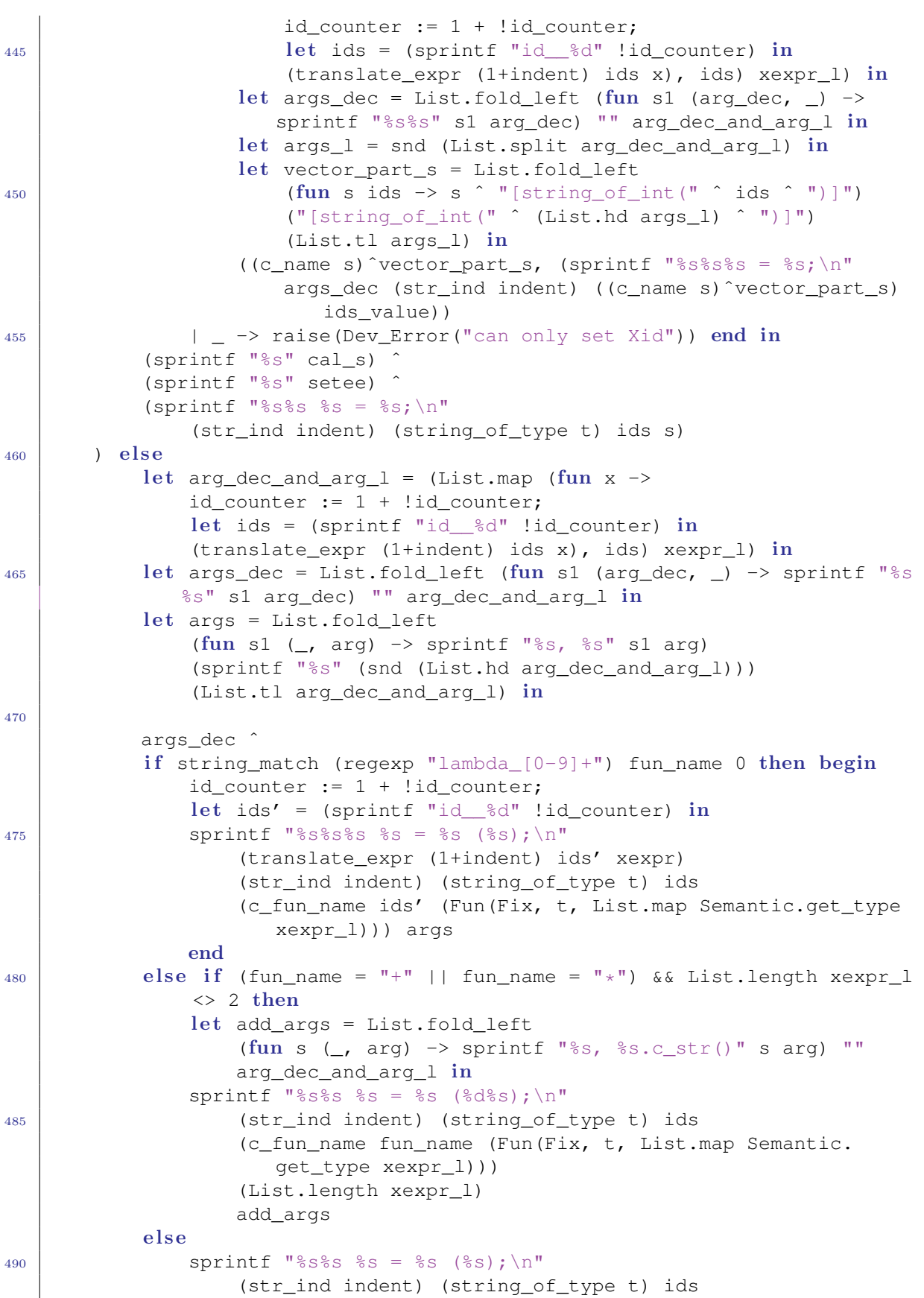

```
(c_fun_name fun_name (Fun(Fix, t, List.map Semantic.
                           get_type xexpr_l))) args
    ;;
495 \left( * \text{ translate an defvar into } c \text{ code } * \right)let translate defvar xdefvar =
         id_counter := 1 + !id_counter;let qlovar = (sprintf "id_%d" !id_counter) in
         let decl_value = translate_expr 2 glovar xdefvar.xvbody in
500 (* decl_var stores the type and variable name as a string *)
         let type_s = (\text{string_of_type xdefvar.xvname.t}) in
         sprintf "%s%s init_%s () {\n%s%sreturn %s;\n%s}\n%s %s = init_%s();\n
             "
              (str_ind 1) type_s glovar decl_value (str_ind 2) glovar
505 (str_ind 1) type_s (c_name xdefvar.xvname.id) glovar
    (* translate an defun into c code *)let translate_xdefun xdefun =
         let return_type = string_of_type xdefun.xfname.t in
510 let gen_idt_arg = (fun idt -> sprintf "%s %s" (string_of_type idt.t)
             idt.id) in
         let \narray = List.fold\n(fun s idt -> sprintf "%s, %s" s (gen_idt_arg idt))
              (gen_idt_arg (List.hd xdefun.xfargu))
              (List.tl xdefun.xfargu) in
515 id_counter := 1 + !id_counter;
         let return_id = (sprintf "id_%d" !id_counter) in
         let body = translate expr 1 return id xdefun.xfbody in
         sprintf("%s %s (%s) {\n%s\n return %s;\n}")
         return_type (c_name xdefun.xfname.id) args body return_id
520
    (* translate a "clip" into c code *)
    let translate_clip = function
    | Xexpr(xexpr, b) ->
         id_counter := 1 + !id_counter;525 let ids = (sprintf "id_%d" !id_counter) in
         let calculation = translate_expr 1 ids xexpr in
         let c_xexpr_str = if b then
              begin match Semantic.get type xexpr with
              | Int -> sprintf "%scout << %s << endl;\n" (str_ind 1) ids
530 | Bits(i) -> sprintf "%sprintbit<%d>(%s);\ncout << endl;\n" (
                  str_ind 1) i ids
              | String \rightarrow sprintf "%scout << %s << endl;\n" (str ind 1) ids
              | Vector(t, i_l) -> sprintf "%s%scout << endl;\n" (cout_vector
                 ids t i_l) (str_ind 1)
              | _ -> sprintf " cout << \"%s is not printable yet.\" << endl;
                  " ids end
         e lse
535 \overline{\phantom{0}} \overline{\phantom{0}}sprintf "{\n%s%s}" calculation c_xexpr_str
    | Xdefvar(xdefvar) -> translate_defvar xdefvar
    | Xdefun(xdefun) -> translate_xdefun xdefun
   \vert;;
```

```
540
   let rec translate_program = function
   | [] -> ""
   | hd_clip::tl_clips -> translate_clip hd_clip ˆ "\n" ˆ translate_program
      tl_clips
   ;;
545
   (* generate the dynamic built-in function in C *)
   let rec gen_builtin_in_xexpr = function
   | Xint_Lit(_)
   | Xbin_Lit(_)
550 | | Xhex Lit()
   | Xbit_Binary_Lit(_, _)
   | Xbit_Hex_Lit(_, _)
   | Xstring_Lit(_) -> ()
   | Xvector_Lit(xe_l) -> List.iter gen_builtin_in_xexpr xe_l
555 | | Xid(s, t) ->
       begin match t with
       | Fun(Fix, out_t, in_t_l) ->
           let fake\_xexpr_l = List.png (Semantic.type_to_xexpr) in_t_l in
           gen_builtin_in_xexpr (Xfuncall(s, fake_xexpr_l , out_t, Xint Lit("
               123"))
560 | \rightarrow () end
   | Xidd(_, xexpr_l, _) -> List.iter gen_builtin_in_xexpr xexpr_l
   | Xvec_Dimension(_) -> ()
   | Xlet(let_arg_l, xe) ->
       List.iter (fun ( _, xexp) -> gen_builtin_in_xexpr xexp) let_arg_l;
565 gen_builtin_in_xexpr xe
   | Xlambda (idt l, xe, i) ->
       gen_builtin_in_xexpr xe
   | Xmake_Vector(t, xe) -> gen_builtin_in_xexpr xe
   | Xfuncall(fun_name, xexpr_l, t, xexpr) ->
570 List.iter gen_builtin_in_xexpr xexpr_l;
       let in_t = (List.mac Semantic.get_type xexpr_l) in
       if string_match (regexp "lambda_[0-9]+") fun_name 0 then
           gen_builtin_in_xexpr xexpr
575 else if string_match (regexp "if") fun_name 0 then
           let fun_name = (c_fun_name func (Fun (Fix, t, List .mapSemantic.get type xexpr l))) in
           let already = FunSet.mem fun_name !fun_db in
           if already then
                ()
580 else
                (fun_db := FunSet.add fun_name !fun_db;
               fprintf dyna_out "%s\n" (gen_if (name_of_type t) (
                   string_of_type t)))
       else if string_match (regexp "eq") fun_name 0 then
585 let fun_name = (c_fun_name fun_name (Fun(Fix, t, List.map
               Semantic.get_type xexpr_l))) in
           let already = FunSet.mem fun_name !fun_db in
           if already then
               ()
```

```
e l s e
590 (fun_db := FunSet.add fun_name !fun_db;
               begin match in_t with
               | [t1; t2] -> fprintf dyna_out "%s\n" (gen_eq (name_of_type
                  t1) (string of type t1))
               | -> raise(Dev Error("output of function eq should be bits"
                  )) end)
595 else if string_match (regexp "neq") fun_name 0 then
           let fun_name = (c_fun_name func) fun_name (Fun(Fix, t, List.map
              Semantic.get type xexpr l))) in
           let already = FunSet.mem fun name !fun db in
           if already then
               ()
600 else
               (fun_db := FunSet.add fun_name !fun_db;
               begin match in_t with
               | [t1; t2] -> fprintf dyna_out "%s\n" (gen_neq (name_of_type
                  t1) (string_of_type t1))
               | _ -> raise(Dev_Error("output of function neq should be bits
                  ") end)
605
       else if string match (regexp "\\^") fun name 0 then
           let fun_name = (c_fun_name func) fun_name (Fun(Fix, t, List.map
              Semantic.get type xexpr l))) in
           let already = FunSet.mem fun_name !fun_db in
           if already then
610 ()
           else
               (fun_db := FunSet.add fun_name !fun_db;
               begin match t with
               | Bits(i) -> fprintf dyna_out "%s\n" (gen_xor i (List.length
                  xexpr_l))
615 | _ -> raise(Dev_Error("output of function ˆ should be bits")
                  ) end)
       else if (string_match (reqexp "|") fun_name 0) || fun_name = "or"
          then
           let fun_name = (c_fun_name func (Fun (Fix, t, List.max))Semantic.get type xexpr l))) in
           let already = FunSet.mem fun_name !fun_db in
620 if already then
               ()
           else
               (fun_db := FunSet.add fun_name !fun_db;
               begin match t with
625 | Bits(i) -> fprintf dyna_out "%s\n" (gen_or i (List.length
                  xexpr_l))
               | _ -> raise(Dev_Error("output of function | should be bits")
                  ) end)
       else if (string_match (reqexp \sqrt[n]{a}") fun_name 0) || fun_name = "and"
          then
           let fun_name = (c_fun_name func) fun_name (Fun(Fix, t, List.map
```

```
Semantic.get_type xexpr_l))) in
630 let already = FunSet.mem fun_name !fun_db in
           if already then
               ()
           else
               (fun db := FunSet.add fun name !fun db;
635 begin match t with
               | Bits(i) -> fprintf dyna_out "%s\n" (gen_and i (List.length
                  xexpr_l))
               | _ -> raise(Dev_Error("output of function & should be bits")
                  ) end)
       else if string_match (regexp "parity") fun_name 0 then
640 let fun_name = (c_fun_name \nright) (Fun(Fix, t, List.map)
              Semantic.get_type xexpr_l))) in
           let already = FunSet.mem fun_name !fun_db in
           if already then
               ()
           e lse
645 (fun_db := FunSet.add fun_name !fun db;
               begin match in_t with
               | [Bits(i)] -> fprintf dyna_out "%s\n" (gen_parity i)
               | _ -> raise(Dev_Error("input of function int-of-bits should
                  be bits")) end)
650 else if string_match (regexp \text{{}''map [0-9]+'') fun_name 0 then
           let f_in_type = semantic.get_type (List.nth xexpr_l 1) in
           let f_in_type_s = string_of_type (decrease_dim f_in_type) in
           let f out type s = string of type (decrease dim t) in
           fprintf dyna_out "%s\n" (gen_map f_out_type_s fun_name
              f_in_type_s)
655
       else if string_match (regexp "merge_[0-9]+") fun_name 0 then
           begin match Semantic.get_type (List.hd xexpr_l) with
           | Vector(Bits(i), [len]) ->
               fprintf dyna_out "%s\n" (gen_merge (len*i) fun_name i)
660 | _ -> raise(Dev_Error("wrong input of function merge not
              detected")) end
       else if string match (regexp "group [0-9]+") fun name 0 then
           let in_t = Semantic.get_type (List.hd xexpr_l) in
           begin match in_t, t with
665 | Bits(in_len), Vector(Bits(out_len), _) ->
               fprintf dyna_out "%s\n" (gen_group out_len fun_name in_len)
           | _ -> raise(Dev_Error("wrong input of function group not
              detected")) end
       else if string_match (regexp "transpose_[0-9]+") fun_name 0 then
670 begin match t with
           | Vector(t', [_; _]) ->
               fprintf dyna_out "%s\n" (gen_transpose (string_of_type t')
                  fun_name)
           | _ -> raise(Dev_Error("wrong input of function transpose not
              detected")) end
```

```
675 else if string_match (regexp "reduce_[0-9]+") fun_name 0 then
           let f_in_type = Semantic.get_type (List.nth xexpr_l 1) in
           let f_in_type_s = string_of_type (decrease_dim f_in_type) in
           let f_{out_type_s} = string of type t in
           fprintf dyna out "%s\n" (gen reduce f out type s fun name
              f_in_type_s)
680
       else if string_match (regexp ">>") fun_name 0 then
           let fun_name = (c_fun_name func (Fun (Fix, t, List .mapSemantic.get_type xexpr_l))) in
           let already = FunSet.mem fun name !fun db in
           if already then
685 ()
           e l s e
               (fun_db := FunSet.add fun_name !fun_db;
               begin match t with
               | Bits(i) -> fprintf dyna_out "%s\n" (gen_rotate_r i)
690 | \Box -> raise(Dev_Error("output of function >>> should be bits
                  ")) end)
       else if string_match (regexp "<<") fun_name 0 then
           let fun name = (c fun name fun name (Fun(Fix, t, List.map)
              Semantic.get_type xexpr_l))) in
           let already = FunSet.mem fun name !fun db in
695 if already then
               ()
           else
               (fun db := FunSet.add fun name !fun db;
               begin match t with
700 | Bits(i) -> fprintf dyna_out "%s\n" (gen_rotate_l i)
               | _ -> raise(Dev_Error("output of function <<< should be bits
                  ") ) end)
       else if string_match (regexp ">>") fun_name 0 then
           let fun_name = (c_fun_name func) (Fun(Fix, t, List.map
              Semantic.get_type xexpr_l))) in
705 let already = FunSet.mem fun_name !fun_db in
           if already then
               ()
           else
               (fun db := FunSet.add fun name !fun db;
710 begin match t with
               | Bits(i) -> fprintf dyna_out "%s\n" (gen_shift_r i)
               | _ -> raise(Dev_Error("output of function >> should be bits"
                  )) end)
       else if string_match (regexp "<<") fun_name 0 then
715 let fun_name = (c_fun_name fun_name (Fun(Fix, t, List.map)
              Semantic.get_type xexpr_l))) in
           let already = FunSet.mem fun_name !fun_db in
           if already then
               ()
           else
```

```
720 (fun_db := FunSet.add fun_name !fun_db;
               begin match t with
               | Bits(i) -> fprintf dyna_out "%s\n" (gen_shift_l i)
               | _ -> raise(Dev_Error("output of function << should be bits"
                  )) end)
725 else if string_match (regexp "flip-bit") fun_name 0 then
           let fun name = (c fun name fun name (Fun(Fix, t, List.map)
              Semantic.get_type xexpr_l))) in
           let already = FunSet.mem fun_name !fun_db inif already then
               ()
730 else
               (fun_db := FunSet.add fun_name !fun_db;
               begin match t with
               | Bits(i) -> fprintf dyna_out "%s\n" (gen_flip_bit i)
               | _ -> raise(Dev_Error("output of function flip-bit should be
                   bits")) end)
735
       else if string_match (regexp "flip") fun_name 0 then
           let fun_name = (c_fun_name func) fun_name (Fun(Fix, t, List.map
              Semantic.get_type xexpr_l))) in
           let already = FunSet.mem fun name !fun db in
           if already then
740 ()
           e l s e
               (fun db := FunSet.add fun name !fun db;
               begin match t with
               | Bits(i) \rightarrow fprintf dyna out "%s\n" (gen flip i)
745 | _ -> raise(Dev_Error("output of function flip should be
                  bits")) end)
       else if string_match (regexp "zero_[0-9]+") fun_name 0 then
           begin match t with
           | Bits(i) -> fprintf dyna_out "%s\n" (gen_zero i fun_name)
750 | _ -> raise(Dev_Error("output of function zeros should be bits")
              ) end
       else if string_match (regexp "rand [0-9]+") fun_name 0 then
           begin match t with
           | Bits(i) -> fprintf dyna_out "%s\n" (gen_rand i fun_name)
755 | _ -> raise(Dev_Error("output of function rand should be bits"))
               end
       else if string_match (regexp "int-of-bits") fun_name 0 then
           let fun_name = (c_fun_name func) fun_name (Fun(Fix, t, List.map
              Semantic.get_type xexpr_l))) in
           let already = FunSet.mem fun_name !fun_db in760 if already then
               ()
           else
               (fun_db := FunSet.add fun_name !fun_db;
               begin match in_t with
765 | [Bits(i)] -> fprintf dyna_out "%s\n" (gen_int_of_bits i)
```

```
| _ -> raise(Dev_Error("input of function int-of-bits should
                  be bits")) end)
       else if string_match (regexp "string-of-bits") fun_name 0 then
           let fun_name = (c_fun_name func) fun_name (Fun(Fix, t, List.map
              Semantic.get type xexpr l))) in
770 let already = FunSet.mem fun_name !fun_db in
           if already then
               ()
           else
               (fun db := FunSet.add fun name !fun db;
775 begin match in t with
               | [Bits(i)] -> fprintf dyna_out "%s\n" (gen_string_of_bits i)
               | _ -> raise(Dev_Error("input of function string-of-bits
                  should be bits")) end)
       else if string_match (regexp "bits-of-int") fun_name 0 then
780 let fun_name = (c_fun_name fun_name (Fun(Fix, t, List.map)
              Semantic.get_type xexpr_l))) in
           let already = FunSet.mem fun_name !fun_db in
           if already then
               ()
           else
785 (fun db := FunSet.add fun name !fun db;
               begin match t with
               | Bits(i) -> fprintf dyna_out "%s\n" (gen_bits_of_int i)
               | _ -> raise(Dev_Error("output of function bits-of-int should
                   be bits")) end)
790 else if string_match (regexp "bits-of-string") fun_name 0 then
           let fun_name = (c_fun_name func) fun_name (Fun(Fix, t, List.map
              Semantic.get_type xexpr_l))) in
           let already = FunSet.mem fun_name !fun_db in
           if already then
               ()
795 else
               (fun_db := FunSet.add fun_name !fun_db;
               begin match t with
               | Bits(i) -> fprintf dyna_out "%s\n" (gen_bits_of_string i)
               | _ -> raise(Dev_Error("output of function bits-of-string
                  should be bits")) end)
800
       else if string_match (regexp "pad") fun_name 0 then
           let fun_name = (c_fun_name func) fun_name (Fun(Fix, t, List.map
              Semantic.get_type xexpr_l))) in
           let already = FunSet.mem fun name !fun db in
           if already then
805 ()
           else
               (fun_db := FunSet.add fun_name !fun_db;
               begin match t, List.hd in_t with
               | Bits(i), Bits(j) -> fprintf dyna_out "%s\n" (gen_pad i j)
810 | | | -> raise(Dev_Error("output of function pad should be bits
                  ") end)
```

```
else ()
   ;;
815 let gen_builtin_in_clip = function
   | Xexpr(xexpr, _) -> gen_builtin_in_xexpr xexpr
   | Xdefvar(xdefvar) -> gen_builtin_in_xexpr xdefvar.xvbody
   | Xdefun(xdefun) -> gen_builtin_in_xexpr xdefun.xfbody
   ;;
820
   let gen_builtin_in_program p =List.iter gen builtin in clip p
   ;;
825 let translate_to_c program =
       fprintf dyna_out "#include <cstdlib>\n#include <ctime>\n#include <
           vector>\n#include <bitset>\n\nusing namespace std;\n\nvoid init(){
           srand(time(NULL)); \n\n\n";
        (gen_builtin_in_program program);
        (c_header_generator c_header_list) ˆ
       "using namespace std; \n\n" ^
830 let def_1, exp_1 = List.partition (fun c ->
           match c with
            | Xexpr(xexpr, _) -> false
           | \rightarrow true) program in
        (translate_program def_l) ˆ
835 c main left
        (translate_program exp_l) ˆ
       c_main_right
   ;;
840
   end
```
Listing 16: translate.mli

```
open Ast
  open Sast
  module Translate :
5 sig
      val translate_expr: int -> string -> xexpr -> string
      val translate_defvar: xdefvar -> string
      val translate xdefun: xdefun -> string
      val translate_program: xprogram -> string
10 val translate_to_c: xprogram -> string
    end
```
Listing 17: clip.ml

```
open Ast
open Sast
open Translate
```

```
open Printast
  open Printsast
  open Semantic
   open Exception
   open Printf
10 let err_pre = "~~Error~~";;
   let bug out = open out "debug.cc";;
   let =try
15 let input =
           if Array.length Sys.argv > 1 then
               open_in Sys.argv.(1)
           else stdin in
_{20} let lexbuf = Lexing.from_channel input in
       let ast = Parser.program Scanner.token lexbuf in
       (* Printast.print_ast ast; *)
       let sast = Semantic.check_ast ast in
       (* Printsast.print_sast sast *)
25 let result = Translate.translate_to_c sast in
       fprintf stdout "%s" result
       with
       | Illegal Char(c) ->
           fprintf stderr "%s Illegal character %c.\n" err_pre c
30 | Illegal_Id(s) \rightarrowfprintf stderr "%s Identifier cannot contain %s.\n" err_pre s
       | Parsing.Parse_error ->
           fprintf stderr "%s Parse error.\n" err_pre
35 | Invalid_Vector(s) ->
           fprintf stderr "%s Invalid vector %s.\n" err_pre s
       | Indefined_Id(s) ->
           fprintf stderr "%s %s is not defined.\n" err_pre s
       | Vector_Dim(s, i) \rightarrow40 fprintf stderr "%s %s has only %d dimension.\n" err_pre s i
       | Invalid_Ind(s) ->
           fprintf stderr "%s Invalid index in %s\n" err_pre s
       | Not Vector(s) \rightarrowfprintf stderr "%s %s is not a vector.\n" err_pre s
45 | Make Vec Bound(i) \rightarrowfprintf stderr "%s @%d is out of bound.\n" err_pre i
       | Wrong_Argu_Len(s) ->
           fprintf stderr "%s Wrong number of arguments in function call %s
              \cdot \n"
           err_pre s
50 | Wrong_Argu_Type(s) ->
           fprintf stderr "%s Wrong argument types in function call %s.\n"
              err_pre s
       | Bind_Wrong_Type(s) ->
           fprintf stderr "%s Cannot bind %s (wrong type).\n" err_pre s
       | Eval_Fail(s) \rightarrow55 fprintf stderr "%s Cannot evaluate %s.\n" err_pre s
```

```
| Not_Function(s) ->
          fprintf stderr "%s %s is not a function.\n" err_pre s
       | Bind_Twice(s) ->
           fprintf stderr "%s Cannot define %s twice.\n" err_pre s
60 | Defun_Wrong_Type(s) \rightarrowfprintf stderr "%s Return types in definition of %s are
              inconsistent.\n"
          err_pre s
       | Failure(s) ->
65 65 fprintf stderr "Not yet implemented - \frac{85}{n}" s
       | Dev_Error(s) ->
          fprintf stderr "Dev error ... %s\n" s
       (*) -> fprintf stderr "unexpected error ... \n"*)
  ;;
```
Listing 18: scanner.mll

```
{
      open Parser
      open Char
      open Exception
5 \mid \}let space = [' ' '\t' '\r' '\n']
  rule token = parse
10 | space { token lexbuf }
  | \begin{array}{ccc} \text{""}^* \text{""} & \text{if } \text{comment} \\ \text{if } \text{""}^* & \text{if } \text{line} \\ \text{if } \text{name} \end{array}{ line_comment lexbuf }
  | "defun" { DEFUN }
15 | "defvar" { DEFVAR }
  | "int" { INT }
  | "bit#" (|'0' - '9'| + as lit) { BITS(int of string lit) }
  | "string" { STR }
20 | | "fun" { FUN }
  | "let" { LET }
  | "lambda" { LAMBDA }
  | "make-vector" { MAKE_VECTOR }
25
  (* Prevent consecutive -- in identifier *)| "--" as c { raise (Illegal_Id(c)) }
  | ['A'-Z' 'a'-'z'] ['A'-'Z' 'a'-'z' '']a'-'z' '0'-'9' '-'']\star as lit { ID(lit) }
30 \mid \mid "0b"(['0''1']+ as lit) { BINARY(lit)}
  | "0x"([0'-9' 'A'-F' 'a'-f'] + as lit) { HEX(lit)}| "'"(['0' '1']+ as lit) { BIT_BINARY(lit)}
  | "'x"(['0'-'9' 'A'-'F' 'a'-'f']+ as lit) { BIT_HEX(lit)}
  | ['0'-'9']+ as lit { INTEGER(lit) }
35 | \cdot "' ([\uparrow \cdot "']* as content) \cdot "' \cdot { STRING(content) }
```

```
(* Special identifier used by built-in functions *)
   ">>" as lit {ID(lit)}"<<" as lit \{ D(lit) \}_{40} | ">>" as lit _{40} | "_{40} | _{41} | _{42} | _{43} | _{44} | _{45} | _{46} | _{47} | _{48} | _{49} | _{40} | _{41} | _{42} | _{43} | _{44} | _{45} | _{46} | _{47} | _{48} | _{49} | _{40} | "<<" as lit { ID(lit) }
   "&" as lit \{ ID(escaped lit) }
   "|" as lit {[\text{ID}(\text{excaled lit})]}"<sup>^</sup>" as lit {ID(escaped lit)}45 | "+" as lit \{ ID(escaped lit) }
   | "-" as lit { ID(escaped lit) }
  | "*" as lit \{ ID(escaped lit) \}| " \prime" as lit \{ [ \text{ID}(\text{exaped} \text{ lit}) ] \}50 | ' =' \{ ASSIGN }
  | '@'(['0'-'9']+ as lit) { VECDIMENSION(int_of_string lit)
    }
  | ':' { COLON }
  | ';' { SEMI }
55 | '(' { LPAREN }
  | ')' { RPAREN }
   | '{' { LBRACE }
   '}' \{ RBRACE }
  | '<' { LANGLE }
60 | '>' { RANGLE }
  | '[' { LBRACK }
  | ']' { RBRACK }
  | eof { EOF }
65 | | _ as c \{ \text{raise} (\text{IIlegal\_Char}(c)) \}and comment = parse<br>| \cdot \cdot \cdot \cdot \cdot \cdot \cdot \cdot \cdot |{ token lexbuf }
  | _ { comment lexbuf }
  and line_comment = parse
70 | ['\n' '\r'] { token lexbuf }
  | eof { token lexbuf }
  | _ \{ line\_comment \text{ lexbuf } \}
```
## Listing 19: builtin.cc

```
#include <iostream>
   using namespace std;
   #include <cstdlib>
   \#include \leq \text{sup.} h>
5 \#include \times cstdarg>
   #include <vector>
   #include <bitset>
   #include <string>
_{10} template \langle int N>
   void printbit(const bitset<N> &b) {
        if (N \; 8 \; 4 == 0) {
            cout << "'x";
            for (int i = 0; i < b.size(); i = i+4) {
```

```
15 int n = b[i] *8 + b[i+1] *4 + b[i+2] *2 + b[i+3];
              printf("%X", n);
           }
      }
       else
_{20} cout << "'" << b;
   }
  template <int arr_1, int bit_1>
  bitset<arr_l*bit_l> merge(bitset<bit_l>* bs) {
25 string s = "for (int i = 0; i < arr_l; i++) {
          s = s + bs[i].to\_string();
      }
      return bitset <arr_l*bit_l>(s);
30 \mid \}int string_of_int (string s) {
      return atoi(s.c_str());
   }
35
  string bin_of_hex (string s) {
      string result = ";
      for (int i = 0; i < s.length(); ++i) {
           string digit = s.substr(i, 1);40 char \starcp;
           int n = \text{strtol}(digit.c\_str(), ocp, 16);
           digit = bitset<4>(n).to_string();
          result += digit;
       }
45 return result;
   }
  string dec_of_bin (string s) {
      char *cp = new char [s.length()];
50 strcpy(cp, s.c_str());
      mpz_t n;
      mpz_init(n);
      mpz_set_str(n, cp, 2);
      mpz qet str(cp, 10, n);55 return string(cp);
   }
  string dec_of_hex (string s) {
      char *cp = new char [2*s.length()];60 \vert strcpy(cp, s.c_str());
      mpz_t n;
      mpz_init(n);
      mpz_set_str(n, cp, 16);
      mpz_get_str(cp, 10, n);
65 return string(cp);
   }
  string add2(string a, string b) {
```

```
mpz_t sum, ia, ib;
70 mpz_init(sum);
       mpz_init_set_str(ia, a.c_str(), 10);
       mpz_init_set_str(ib, b.c_str(), 10);
       mpz_add(sum, ia, ib);
       return string(mpz get str(NULL, 10, sum));
75 }
   string add(int n, ... ) {
       va_list arguments;
       string result = "";
80 mpz_t sum;
       mpz_init_set_si(sum, 0);
       va_start (arguments, n);
       for (int i = 0; i < n; i++) {
           char *c = va_{arg} (arguments, char*);
85 mpz_t tmp;
           mpz_init_set_str(tmp, c, 10);
           mpz_add(sum, sum, tmp);
       }
       va_end (arguments);
90 return string(mpz_get_str(NULL, 10, sum));
   }
   string mul2(string a, string b) {
       mpz_t sum, ia, ib;
95 mpz_init(sum);
       mpz_init_set_str(ia, a.c_str(), 10);
       mpz_init_set_str(ib, b.c_str(), 10);
       mpz_mul(sum, ia, ib);
       return string(mpz_get_str(NULL, 10, sum));
100 }
   string mul(int n, \ldots) {
       va_list arguments;
       string result = "";
105 mpz_t sum;
       mpz_init_set_si(sum, 1);
       va_start (arguments, n);
       for (int i = 0; i < n; i++) {
           char \starc = va_arg (arguments, char\star);
110 mpz_t tmp;
           mpz_init_set_str(tmp, c, 10);
           mpz_mul(sum, sum, tmp);
       }
       va_end (arguments);
115 return string(mpz_get_str(NULL, 10, sum));
   }
   string divide(string a, string b) {
       string s; char \star c;
120 char* a0 = new char [a.length() + 1];
       char* b0 = new char [b.length() + 1];
       strcpy(a0, a.c_str());
```

```
strcpy(b0,b.c_str());
       mpz_t a1;
125 mpz_t a2;
       mpz_t a3;
       mpz_init(a1);
       mpz init(a2);
       mpz_init(a3);
130 mpz_set_str(a1, a0, 10);
       mpz_set_str(a2,b0,10);
       mpz_tdiv_q(a3,a1,a2);
       c = mpz_qet_str(NULL,10, a3);s = string(c);
135 delete [] a0;
       delete[] b0;
       delete[] c;
       return s;
   }
140
   string subtract(string a, string b) {
       string s; char* c;char* a0 = new char [a.length()+1];
       char* b0 = new char [b.length() + 1];
_{145} strcpy(a0, a.c str());
       strcpy(b0,b.c_str());
       mpz t al;
       mpz_t a2;
       mpz_t a3;
150 mpz_init(a1);
       mpz init(a2);
       mpz_init(a3);
       mpz_set_str(a1,a0,10);
       mpz_set_str(a2,b0,10);
155 mpz_sub(a3, a1, a2);
       c = mpz_qet_str(NULL,10, a3);s = string(c);
       delete[] a0;delete[] b0;
160 delete [] c;
       return s;
   }
165 string mod(string a, string b) {
       string s; char* c;char* a0 = new char [a.length()+1];
       char* b0 = new char [b.length() + 1];
       strcpy(a0, a.c_str());
170 strcpy(b0,b.c_str());
       mpz_t a1;
       mpz_t a2;
       mpz_t a3;
       mpz_t a4;
175 mpz_init(a1);
       mpz_init(a2);
```

```
mpz_init(a3);
       mpz_init(a4);
       mpz_set_str(a1,a0,10);
180
       mpz set str(a2,b0,10);
       mpz_set_str(a3,"1",10);
       mpz_powm(a4,a1,a3,a2);
185
       c = mpz_qet_str(NULL,10, a4);s = string(c);
       delete[] a0;
       delete[] b0;
190 delete[ c;
   return s;
   }
   string power(string a, string b) {
195 string s; char* c;
      char* a0 = new char [a.length()+1];
      char* b0 = new char [b.length() + 1];
      strcpy(a0,a.c_str());
      strcpy(b0,b.c str());
200 mpz_t a1;
      mpz_t a2;
      mpz_t a3;
      unsigned long a4;
      mpz_init(a1);
205 mpz init(a2);
      mpz_init(a3);
      mpz_set_str(a1,a0,10);
      mpz_set_str(a2,b0,10);
      a4 = mpz.get_i(ia2);_{210} mpz_pow_ui(a3, a1, a4);
      c = mpz_qet_str(NULL,10, a3);s = string(c);
      delete[] a0;
      delete[] b0;
215 delete[] c;
      return s;
   }
220 string inverse(string a, string b) {
       string s; char* c;char* a0 = new char [a.length()+1];
       char* b0 = new char [b.length() + 1];
       strcpy(a0, a.c_str());
225 strcpy(b0,b.c_str());
       mpz_t a1;
       mpz_t a2;
       mpz_t a3;
       mpz_init(a1);
230 mpz_init(a2);
```

```
mpz_init(a3);
       mpz_set_str(a1,a0,10);
       mpz_set_str(a2,b0,10);
       mpz_invert(a3,a1,a2);
_{235} c = mpz_qet_str(NULL, 10, a3);
       s = string(c);
       delete[] a0;
       delete[] b0;
       delete[] c;
240 return s;
   }
   bitset<1> not__(bitset<1> b) {
       if (b[0] == 1)245 return bitset<1>(0);
       else
           return bitset<1>(1);
   }
250 bitset<1> less__(string x, string y) {
       mpz_t a, b;
       mpz_init_set_str(a, x.c_str(), 10);
       mpz_init_set_str(b, y.c_str(), 10);
       int c = mpz_{cmp}(a, b);
255 if (c < 0)
           return bitset<1>(1);
       e l s e
           return bitset<1>(0);
   }
260
   bitset<1> greater__(string x, string y) {
       mpz_t a, b;
       mpz_init_set_str(a, x.c_str(), 10);
       mpz_init_set_str(b, y.c_str(), 10);
265 int c = mpz_cmp(a, b);
       if (c > 0)return bitset<1>(1);
       else
           return bitset<1>(0);
270 }
   bitset<1> leq__(string x, string y) {
       mpz_t a, b;
       mpz_init_set_str(a, x.c_str(), 10);
275 mpz_init_set_str(b, y.c_str(), 10);
       int c = mpz_{cmp}(a, b);
       if (c \le 0)return bitset<1>(1);
       e l s e
280 return bitset<1>(0);
   }
   bitset<1> geq__(string x, string y) {
       mpz_t a, b;
```

```
285 mpz_init_set_str(a, x.c_str(), 10);
       mpz_init_set_str(b, y.c_str(), 10);
       int c = mpz_{cmp}(a, b);if (c \ge 0)return bitset<1>(1);
290 else
           return bitset<1>(0);
   }
   bitset<1> is_prime(string s) {
295 mpz_t a;
       mpz_init_set_str(a, s.c_str(), 10);
       int isp = mpz\_probab\_prime\_p(a, 25);
       if (isp == 1 \mid | isp == 2)
           return bitset<1>(1);
300 else
           return bitset<1>(0);
   }
   string next_prime(string s) {
305 mpz_t a;
       mpz_t b;
       mpz init(b);
       mpz_init_set_str(a, s.c_str(), 10);
       int isp = mpz\_probab\_prime\_p(a, 25);
310 mpz_nextprime(b, a);
       return string(mpz_get_str(NULL, 10, b));
   }
```
CLIP="./clip"

## Listing 20: clipccore

```
CC="clang++"
  keep=0
5 SOURCE=$1
   #FILENAME=$(basename "$SOURCE")
  FILENAME=$SOURCE
  EXTENSION="${FILENAME##*.}"
  FILENAME="${FILENAME%.*}"
10 TARGET=$FILENAME
  CFILE="$FILENAME.cc"
   #echo "source: $SOURCE, target: $TARGET, cfile: $CFILE"
15 if [ "$EXTENSION" != "clip" ]; then
       echo "The filename extension should be \"clip\""
       ex it 1
   fi
_{20} shift $ ((OPTIND))
   while getopts ":co:" opt; do
      case $opt in
           c) # Keep .c files
```

```
keep=1
25 #echo "ccc, Parameter: $OPTARG"
              ;;
          o) # Specify the output filename
               #echo "ooo, Parameter: $OPTARG"
              TARGET=$OPTARG
30 ;;
          \langle ? \rangleecho "Invalid option: -$OPTARG"
              ex it 1
              ;;35 : )
              echo "Option -$OPTARG requires an argument." >&2
              ex it 1
              ;;
      esac
40 done
  $CLIP < $SOURCE > $CFILE
  $CC -std=c++11 -stdlib=libc++ -lgmp -I$HOME -O3 $CFILE -o $TARGET
45
   if [ $keep == "0" ]; then
      rm -f $CFILE;
   f i
   #Run "$CLIP" "<" $SOURCE "> $CFILE"
```
## Listing 21: gmp.sh

```
#!/bin/sh
#Below is the directory where gmp library is saved
HOME=/Users/sylvia_duan/Documents/Columbia/PLT/gmp-5.1.2
cd $HOME
    ./configure &&
```

```
make &&
10 make check &&
      make &&
      make install
```
5

Listing 22: testall.sh

```
#!/bin/sh
  CLIPC="./clipc"
  CLIP="./clip"
5
  HOME=/Users/sylvia_duan/Documents/Columbia/PLT/project/clip
  #Set time limit for all operations
  ulimit -t 30
```

```
10
  globallog=testall.log
  rm -f $globallog
  error=0
  globalerror=0
15
  keep=0
20 SignalError() {
      if [ $error -eq 0 ] ; then
          echo "FAILED"
          error=1
      fi
25 echo " $1"}
   # Compare <outfile> <reffile> <difffile>
  # Compares the outfile with reffile. Differences, if any, written to
      difffile
30 Compare() {
      diff -b "$1" "$2" > "$3" 2>&1 ||
      {
        SignalError "$1 differs" > $ERRORFILE
      }
35 \mid \}Check() {
      error=0
40 filename=$(basename "$1")
      FILENAME=$1
      FILENAME="${FILENAME%.clip}"
      filename="${filename%.clip}"
      TESTFILE="$FILENAME.clip"
45 ERRORFILE="$FILENAME.error"
      REFFILE="$FILENAME.ref"
      OUTTREE="$FILENAME.tree"
      OUTFILE="$FILENAME.out"
      CCFILE="$FILENAME.cc"
50 TARGET="$FILENAME"
      DIFFFILE="$FILENAME.DIFF"
      printf "Testing $filename ... "
      $CLIPC $TESTFILE -c 2> $ERRORFILE
55 if [ -x "$TARGET" ] ; then
          ./$TARGET > $OUTFILE 2> $ERRORFILE
          Compare $OUTFILE $REFFILE $DIFFFILE
          if [ $error -eq 0 ] ; then
              rm -f $DIFFFILE
60 rm -f $CCFILE
              rm -f $FILENAME
              printf "\r\t\t\t\t Accept!!"
```

```
else
               printf "\r\t\t\t\t Wrong Answer"
65 globalerror=$error
           fi
       e l s e
           printf "\r\t\t\t\t Not executable or found, refer .error file"
       fi
70 echo ""
   }
   if [s# -ge 1]; then
       files=$@
75 else
       files="test/*/*.clip"
   fi
  rm -f test/*/*.error
80 \rm{rm} -f test/*/*.out
   for file in $files
  do
       case $file in
\star \textbf{test} \rightarrowCheck $file
             ;;
       esac
   done
90
   exit $globalerror
```
Listing 23: Makefile

```
OBJS = ast.cmo sast.cmo exception.cmo parser.cmo scanner.cmo \
  printast.cmo builtin.cmo semantic.cmo printsast.cmo translate.cmo clip.
      cmo
  all: clip clipc
5
  clip: $(OBJS)
      ocamlc -o clip str.cma $(OBJS)
  scanner.ml: scanner.mll
10 ocamllex scanner.mll
  parser.ml parser.mli: parser.mly
      ocamlyacc parser.mly
15 %.cmo: %.ml
      ocamlc -c $<
   %.cmi: %.mli
      ocamlc -c $<
20
```

```
HOME='pwd'
  clipc: clip
      echo "#!/bin/bash" > $@
25 echo "HOME=$(HOME)" >> $00
      cat clipccore >> $@
      chmod +x clipc
   .PHONY: clean
30 clean:
       rm -f parser.ml parser.mli scanner.ml *.cmo *.cmi
   # Generated by ocamldep *.ml *.mli
  ast.cmo :
35 ast.cmx :
  builtin.cmo : sast.cmo ast.cmo
  builtin.cmx : sast.cmx ast.cmx
  clip.cmo : sast.cmo translate.cmi semantic.cmi printsast.cmo printast.cmo
       \setminusparser.cmi exception.cmo ast.cmo
40 clip.cmx : sast.cmx translate.cmx semantic.cmx printsast.cmx printast.cmx
       \lambdaparser.cmx exception.cmx ast.cmx
   exception.cmo :
  exception.cmx :
  parser.cmo : ast.cmo parser.cmi
45 parser.cmx : ast.cmx parser.cmi
  printast.cmo : exception.cmo ast.cmo
  printast.cmx : exception.cmx ast.cmx
  printsast.cmo : sast.cmo semantic.cmi printast.cmo exception.cmo ast.cmo
  printsast.cmx : sast.cmx semantic.cmx printast.cmx exception.cmx ast.cmx
50 semantic.cmo : sast.cmo printast.cmo exception.cmo builtin.cmo ast.cmo \
      semantic.cmi
  semantic.cmx : sast.cmx printast.cmx exception.cmx builtin.cmx ast.cmx \
       semantic.cmi
  translate.cmo : sast.cmo printast.cmo exception.cmo ast.cmo translate.cmi
55 translate.cmx : sast.cmx printast.cmx exception.cmx ast.cmx translate.cmi
  sast.cmo : ast.cmo
  sast.cmx : ast.cmx
  parser.cmi : ast.cmo
  semantic.cmi : sast.cmo ast.cmo
60 translate.cmi : sast.cmo ast.cmo
```